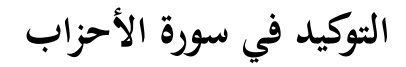

**) دراسة نحو ية(**

**بحث تكميلي**

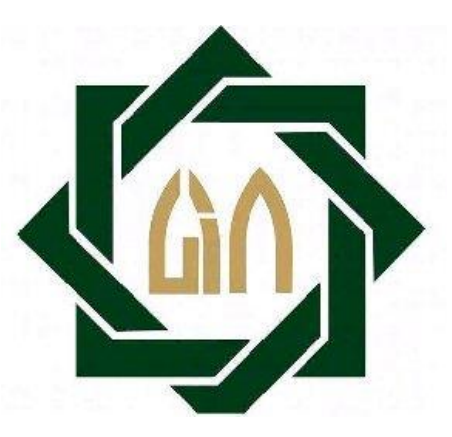

**مقدم الستيفاء الشروط لنيل الدرجة الجامعية األولى**

في اللغة العربية وأدبها (S.Hum)

**إعداد :**

**أحمد عابدين**

A **11717.7.** 

**شعبة اللغة العربية وأدبها**

قسم اللّغة والأدب

 **كلية اآل داب والعلوم اإلنسانية**

**جامعة سونن أمبيل اإلسالمية الحكومية سورابايا** 

**6113 ه/ 0900 م**

## **االعتراف بأصالة البحث**

أنا الوقعة أدناها:

اإلسم : أمحد عابدين رقم التسجيل : 19190606A

عنوان البحث : **التوكيد في سورة األحزاب ) دراسة نحو ية(**

أحقق بأن البحث التكميلي لتوفير شرط لنيل الشهادة الجامعية الأولى في اللغة العربية وأدهبا (Hum.S (الذي ذكر موضوعة فوقة هو من أصالة البحث وليس انتحاليا. ومل ينتشر بأية إعالمية. وأنا على استعداد تام لقبول عواقب قانونية, إذا ثبتت – يوما ما – انتحالية هذا البحث التكميلي.

> سورابايا ١ إبريل ٢٠٢٢ الباحث FOTAJX678790330

## **تقرير المشرف**

بسم الله الرحمن الرحيم، الحمد لله ربالعالمين والصلاة والسلام على أشرف الأنبيناء والمرسلين وعلى آله وصحبه أجمعين

- بعد اإلطالع على البحث التكميلي الذي أحضره الطالب : اإلسم : أحمد عابدين
	- رقم القيد **:**

عنوان البحث : **التوكيد في سورة األحزاب ) دراسة نحوية(**

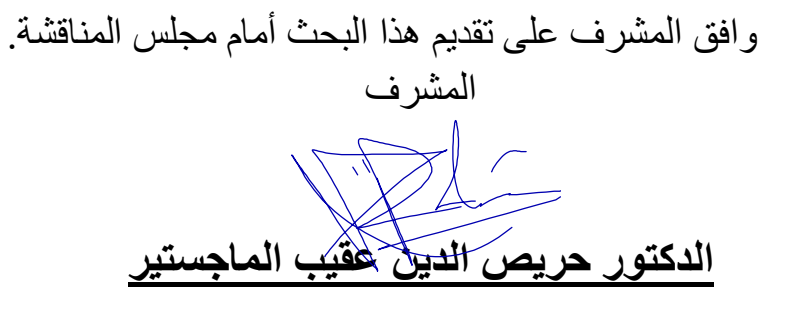

رقم التوظيف : 19807171993031007

تعتمد،

عليه رئيسة شعبة اللغة العربية وأدبها

**AGAIGED همة الخيرة الماجستيرة**

رقم التوظيف : ١٩٧٦١١٢٢٢٢٠٠٧٠١٢٠٢١

العنوان : التوكيد في سورة الأحزاب ( دراسة نحوية))

بحث تكميلي لنيل على الشهادة الجامعية الأولى في اللغة العربية وأدبما ( S.Hum ) قسم اللغة العربية والأدب في كلية , الآداب والعلوم الإنسانية ، بجامعة سونن أمبيل الإسلامية الحكومية سورابيا.

. الباحثة : أحمد عابدين

رقم القيد: A٩١٢١٦٠٦٠

قد دافع الطالب هذا البحث أمام لجنة المناقشة وتقرير قبوله شرطا لنيل شهادة الدرجة الجامعية الأولى في اللغة العربية وأدبحا ر S.Hum ) ، بشعبة اللغة العربية وأديما ، قسم اللغة والأداب ، كلية الآداب والعلوم الإنسانية . يوم الجمعة ١٣ إبريل ٢٠٢٢

لجنة المناقشة :

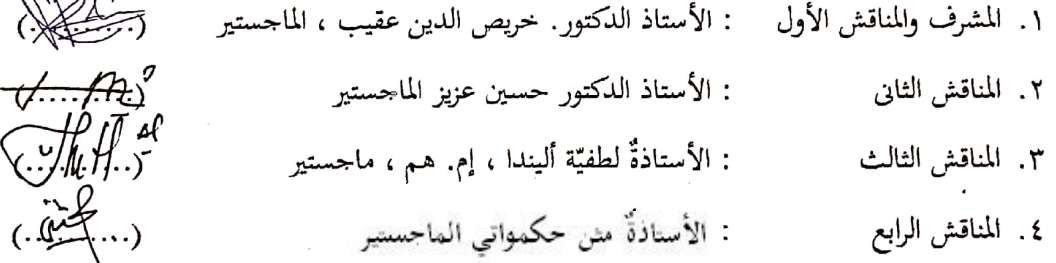

عميد كلية الآداب و العلوم الإنسانية

جامعة سوئن أمبيل الإسلامية للحصولة  $MN2$ الدكتور الحاج أغوس<mark>/</mark> رقم التوظيف : ٣١٠٠١

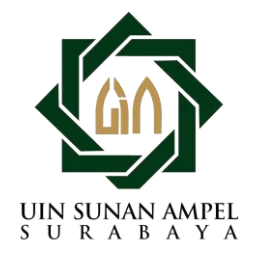

## **KEMENTERIAN AGAMA UNIVERSITAS ISLAM NEGERI SUNAN AMPEL SURABAYA PERPUSTAKAAN**

Jl. Jend. A. Yani 117 Surabaya 60237 Telp. 031-8431972 Fax.031-8413300 E-Mail: perpus@uinsby.ac.id

LEMBAR PERNYATAAN PERSETUJUAN PUBLIKASI KARYA ILMIAH UNTUK KEPENTINGAN AKADEMIS

Sebagai sivitas akademika UIN Sunan Ampel Surabaya, yang bertanda tangan di bawah ini, saya:

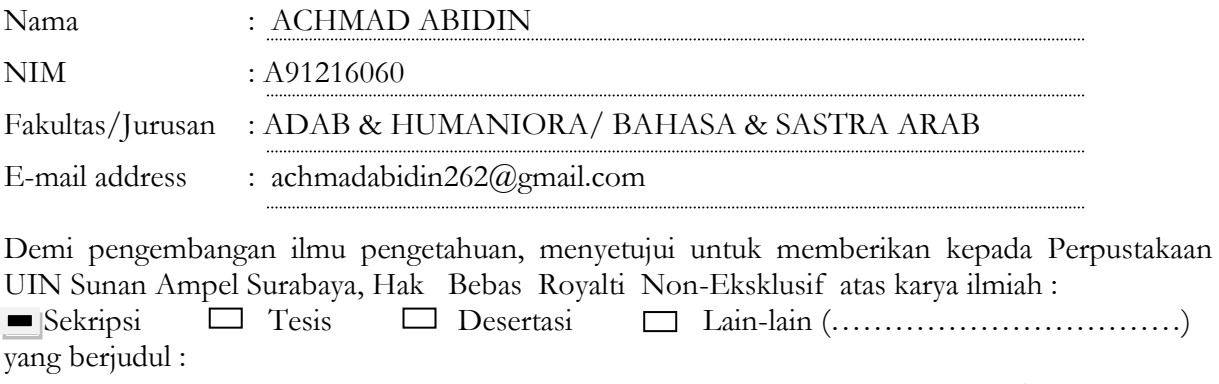

**التوكيد في سورة األحزاب**

beserta perangkat yang diperlukan (bila ada). Dengan Hak Bebas Royalti Non-Ekslusif ini Perpustakaan UIN Sunan Ampel Surabaya berhak menyimpan, mengalih-media/format-kan, mengelolanya dalam bentuk pangkalan data (database), mendistribusikannya, dan menampilkan/mempublikasikannya di Internet atau media lain secara **fulltext** untuk kepentingan akademis tanpa perlu meminta ijin dari saya selama tetap mencantumkan nama saya sebagai penulis/pencipta dan atau penerbit yang bersangkutan.

Saya bersedia untuk menanggung secara pribadi, tanpa melibatkan pihak Perpustakaan UIN Sunan Ampel Surabaya, segala bentuk tuntutan hukum yang timbul atas pelanggaran Hak Cipta dalam karya ilmiah saya ini.

ه

Demikian pernyataan ini yang saya buat dengan sebenarnya.

Surabaya, 20 April 2022

Penulis

( Achmad Abidin ) *nama terang dan tanda tangan* 

#### ABSTRAK

Taukid dalam surat al-ahzab analisis nahwu

Dalam ilmu nahwu. Taukid terbagi menjadi dua macam yaitu taukid lafdzi dan taukid ma'nawi adalah taukid untuk menguatkan ungkapan dan menghilangkan keraguan dari pendengar. Adapun pentingnya Huruf taukid dalam surat al-ahzab yaitu dapat mengetahui jenis kalimat taukid yang dilafalkan di dalam surat al-ahzab dan makna – makna kalimat taukid yang dilafalkan dalam surat al-ahzab tersebut.

Adapun fokus permasalahan dalam skripsi ini adalah : (a) apa jenis-jenis huruf taukid didalam surat al-ahzab ? (b) apa saja makna dari huruf taukid didalam surat al-ahzab ?

Metode yang digunakan untuk mengkaji penelitian ini adalah dengan menggunakan metode analisis deskriptif kualitatif ( nahwu ) . penggunaan metode tersebut bertujuan agar menemukan kalimat dan makna yang terdapat huruf taukid didalam surat al-ahzab.

Berdasarkan dari analisis dapat diperoleh taukid dalam surat al-ahzab dengan enam bentuk huruf yang berbeda-beda antar lain inna ( enam belas ), anna ( dua ), qod ( tiga ), laqod ( satu ) , delapan taqrir ( pengulangan kata), lima murodif. Adapun maknannya juga berbeda-beda antara lain : enam belas inna makna litaukid , dua anna makna litaukid , tiga qod makna tahqiq . satu laqod makna tahqiq, delapan taqrir makna taukid lafdzi , lima murodif makna taukid lafdzi .

Kata kunci : kalimat dan makna taukid dalam surat al-ahzab

**التوكيد في سورة األحزاب صفحة الموضوغ ..................................................أ االعتراف بأصالة البحث...........................................ب تقرير المشرف.....................................................ج اعتماد لجنة المناقشة..............................................د تقرير الموافقة على النشر..........................................ه كلمة الشكر و التقدير.............................................و اإلهداء ...........................................................ح الملخص .........................................................ط محتويات البحث .................................................ج الفصل األول :أساسية البحث ..................................... ١ أ .المقدمة.. ١...................................................... ب .أسئلة البحث.... . 7........................................... ج .أهداف البحث ............................................... 7**

**محتويات البحث**

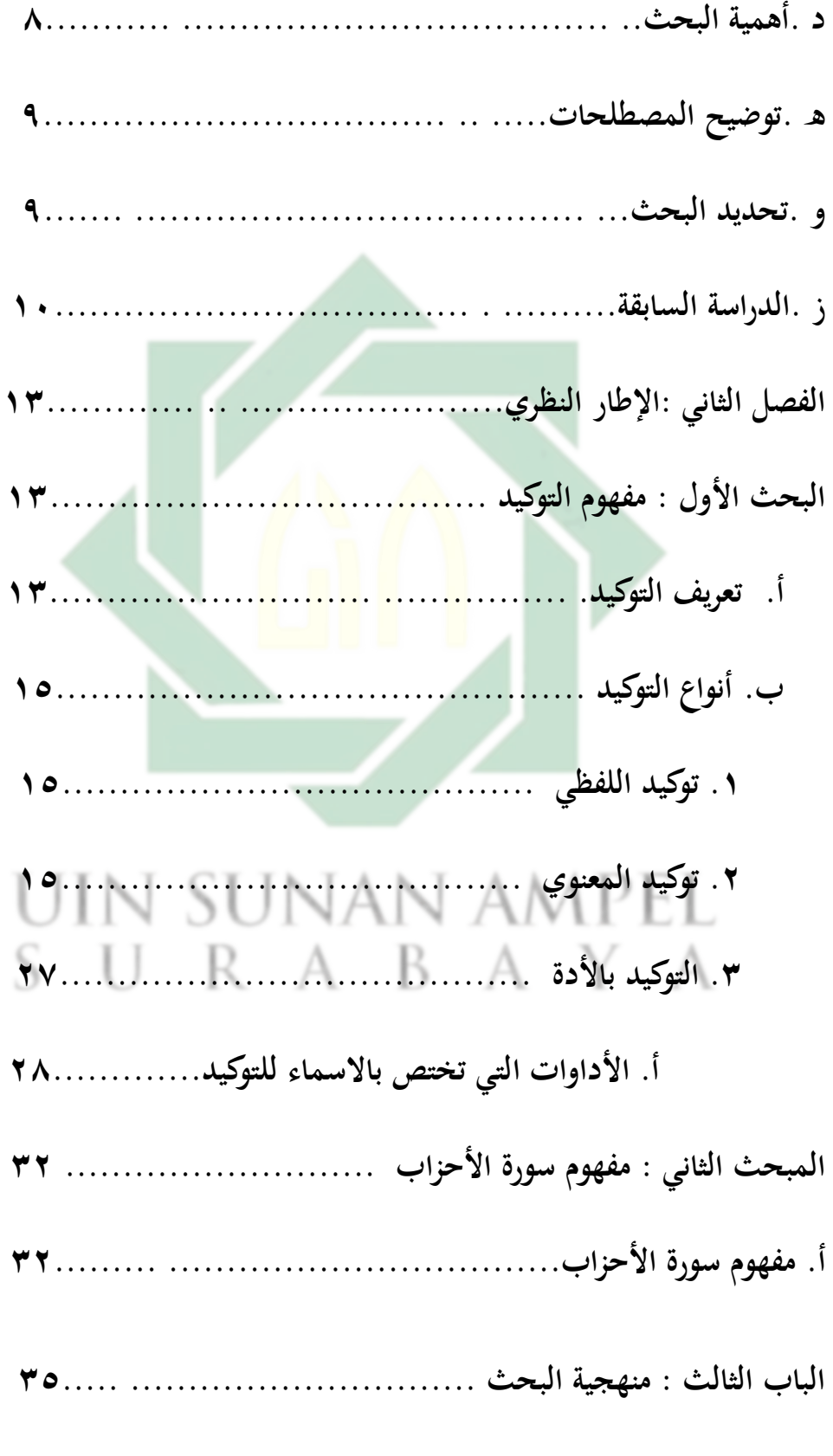

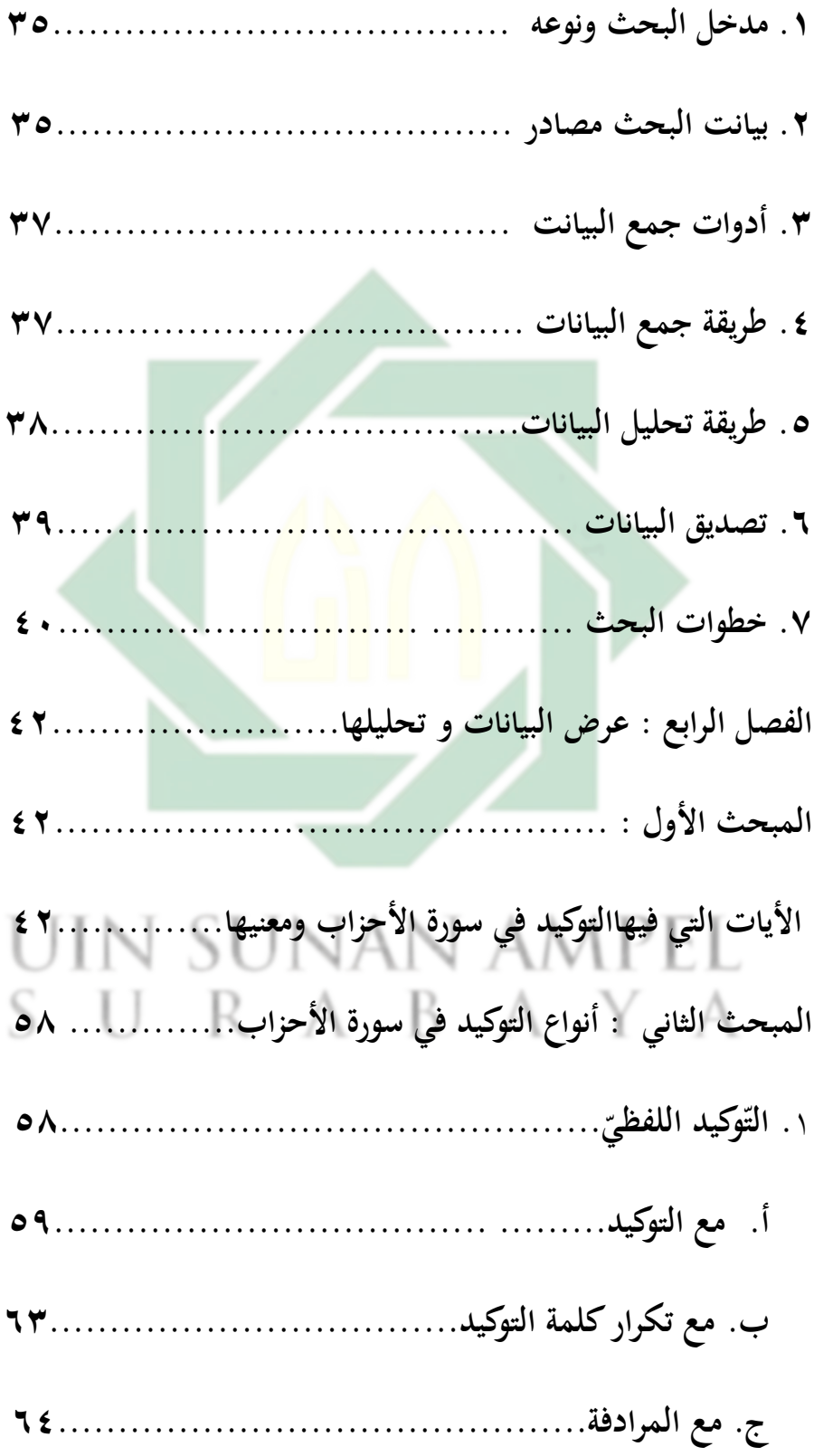

ه

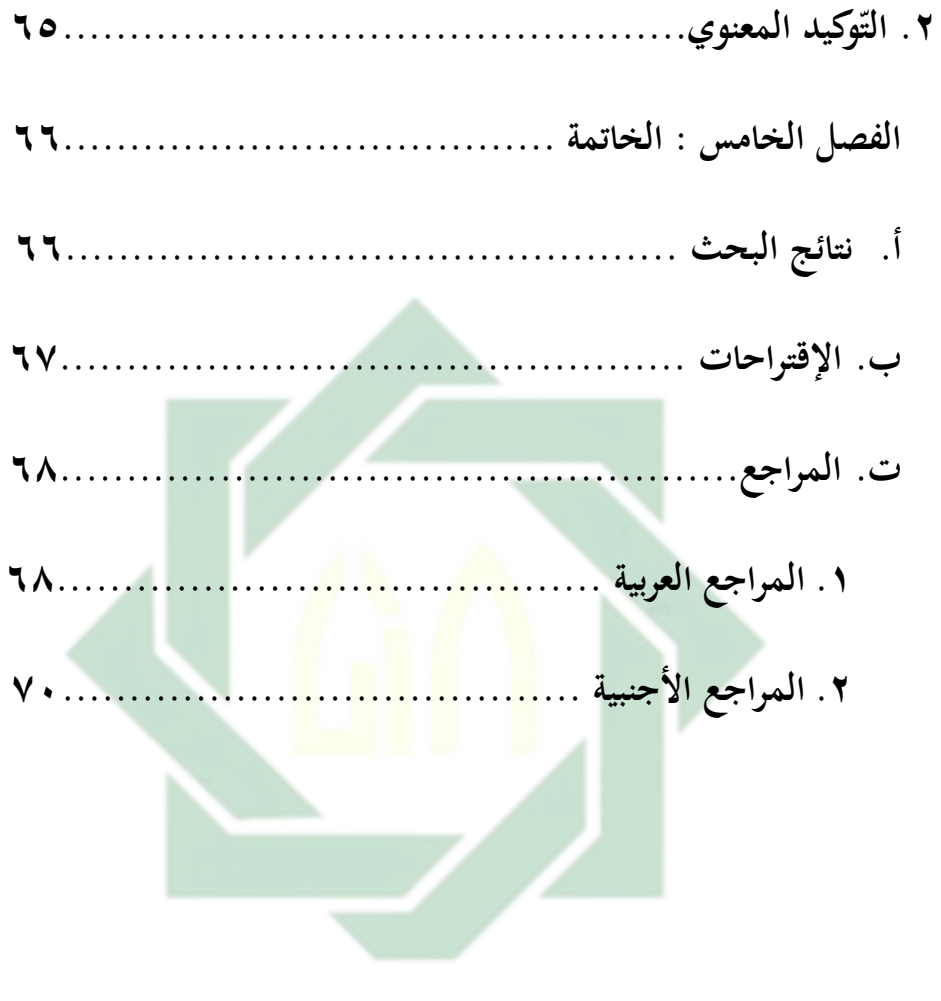

# UIN SUNAN AMPEL SURABAYA

# الفصل الأوّل أساسيات البحث

أ .مقدمة

.

اللغة هي الفاظ يعبر بما كلّ قوم عن مقاصدهم . و اللغات كثيرة وهي مختلفة من حيث اللفظ متحدة من حيث المعنى اي أنّ المعنى الواحد الّذي يخالج ضمائر الناس واحد ولكنّ ولكنّ كل قوم يعبرون عنه بلفظ غير لفظ الآخرين' واللغة تعني أيضا هي جميع الأنشطة اللغوية إما الصوت أو الكت<mark>ابة أو الإشارة أو المصطلحات .يقصد بال</mark>لسان هو كل شيئ المنطوق في اللغة المعي<mark>نة</mark> ويحم<mark>ل النظام النح</mark>وي وقرار المحتمع .أما الكلام هو اللغة في شكل الفرد المنطوق في عدة مراحل<sup>٬</sup> واللغة العربية هي الكلمات الّتي يعبر بما الإعراب عن أغراضهم وقد وصلت الينا من طريق النقل وحفظها لنا القرآن الكريم والأحاديث الشريفة وما رواه الثقات من منثور اإلعرّاب كمنظومهم

1

مصطفى الغلايينيّ, جامع الدروس العربية , المكتبة العصرية . (صيد, بيروت ٢٠٠٥). ص٩

<sup>&</sup>lt;sup>2</sup> Sahkolid Nasution, pengantar linguistik (Medan: IAIN Press.2010). Cet 1. h.33

وإذا كان الأمر كذلك ,فلا بد له من استعال ألفاظ يحفظهما غيره ,بحث تفيد هذه الألفاظ عني مرادا يحاول المتكلم التعبير عنه بمذه الألفاظ الصحيحة وهذا هو يسمى بالكلام في اصطلاح النحاة ,فالكلام عندهم هو اللفظ المفيد بالقصد الذي يحسن السكوت عليه ولايكون الكلام كلاما في اصطلاح النحاة إلا اذا تكوّن ن اسمين أو من اسم فعل ليتأتّى الإسناد بين الطرفين الذي به تحصل الفائدة". لما خشي أهل العربية من ضياعها بعد <mark>أن اخلطوا بالأ</mark>عاجم دوّنوها في المعاجم (القواميس ) و أصلوا لها أصولا ت<mark>حفظها من الخطأ</mark> و <mark>ت</mark>سمّى هذه الأصول " العلوم العربية"

n sunan ampel SURABAYA

فالعلوم العربية هي العلوم الّتي يتوصل بَما إلى عصمة اللسان والقلم عن الخطأ<sup>،</sup> ورأى عطية هي عبارة عن الدراسة العلمية للغة فهو علم يتناول اللعة موضوعا له ٌ و أهمّ هذه العلوم والإعراب.

والإعراب ( النحو ) علم بأصول تعرف ها أحوال الكلمات العربية من حيث الإعراب والبناء , أي من حيث ما يعرض لها في حال تركيبها فيه نعرف ما يجب عليه أن يكون أخر الكلمة من رفع أو نصب أو خفض أو جزم أو لزوم حالة واحدة بعد انتظامها في الجملة . و الكلمة ثلاث<mark>ة أ</mark>قسا<mark>م هي</mark> اسم <mark>و</mark> فعل و حرف. فالاسم هو كلّ كلة تدلّ على إنسان أو حيوان أو نبات أو جماد أو مكان أو زمان أو صفة أو معنى محرد من الزمان<sup>٦</sup> . رأى المصطفى الغلاييىي ما دل على معنى في نفسه غير مقتر بزمان<sup>\</sup> .أو كلمة دلّت على معنى في نفسها ولم تقترن بزمان وضعا<sup>^</sup> ؿتو : زيد

والفعل هو كل كلمة تدلّ حدوث شيء في زمن خاص<sup>9</sup> .وفي رئاية الأخرى هو

1

<sup>4</sup> مصطفيّ الغلايينيّ, جامع الدروس العربية , المكتبة العصرية.( صيد,بيرمت٢٠٠٥ ). ص٩ <sup>5</sup> Sahkolid Nasution, pengantar linguistik (Medan: IAIN Press.2010). Cet 1. h.3 <sup>6</sup> فؤاد نعمة ,ملخص. دار الشقافة الاسلايمة , بيروت . دون السنة.ص. ١٧ 7 مصطفى الغلايينيّ, جمع الدروس العربية , المكتبة العصرية. (صيد,بيروت ٢٠٠٥). ص١٠ 8 احمد زيني دحلان . شرح مختصرحدّ. الهدية . سورابيا.دون سنةً . ٤ كلمة التي على معنى في نفسها واقترنت بزمان وضعا . و رأى المصطفى الغلاييىي ما على معنى في نفسه مقتر بزمان وعلامته أن يقبل قد أو السين أو سوف أو تاء التأنيث الساكنة أو ضمير الفاعل أو نون التوكيد<sup>. ١</sup> خو : قام , سيقوم قم.

والحرف ما لا يصلح معه دليل الاسم ولا دليل الفعل'` . وقال العلّامة الحرير في ملحة الإعراب'` " والحرف ما ليست له علامة , فقس على قولي تكن علامة ورأى المصطفى الغلاييي ما على معن<mark>ى في </mark>غيره وليس له علامة يتميز بما<sup>١٣</sup> نحو: هل و في و لم والحروف متنوعة منه<mark>ا</mark> حرو<mark>ف التوكي</mark>د <mark>و </mark>معناه كما نجد في سورة الأحزاب " لقد كان لكم في رسول الله أسوة حسنة . وفي هذه الاية تشتمل على حرف التوكيد وهو " قد معناه للتحقيق."

uin sunan ampel اخترت سورة الأحزاب لأن في هذه السورة الكريمة تعرضت قصصا من روائع

> 9 فؤاد نعمة ,ملخص. دار الشقافة الاسلايمة , بيروت . دون السنة.ص. ١٨ 1<sup>0</sup> مصطفى الغلايينيّ , جمع الدروس العربية , المكتبة العصرية. (صيد,بيروت ٢٠٠٥). ص ١٢ <sup>11</sup> الشيخ صنهاجي متن الأجرومية 1<sup>2</sup> احمد زيني دحلان . شرح مختصر جدّ. الهداية. سورابيا.دون سنة ص. ٥ <sup>13</sup> مصطفى الغلايينيّ, جمع الدروس العربية , المكتبة العصرية. (صيد,بيروت ٢٠٠٥). ص ١٢

1

قصص القرآن في سبيل تقرير أهدافها الأساسية لتثبيت العقيدة والإيمان بعظمة ذي الجلال والإكرام . وفيها...حرف توكيد هذا البحث خص الباحث أن تحليل معنى حرف التوكيد في سورة الأحزاب.

وكان الأسلوب التوكيدي في القرآن الكريم دور كبير في العقيدة وإقناع المعاندين للإسلام<sup>، (</sup> .ولما رأينا في المحتمع خاصة لا يعلمون شيئا عن التوكيد و في المدرسة عامة اكثرهم لا يفقهون عن التوكيد بعض ال<mark>ا</mark>حوال التي تصبح هذا الواقع. . ١ في المحتمع لا يعرفون عن التوكيد<mark>.</mark>

- ِ. الطلبة اكثرىم ال يفقهوف عن التوكيد
	- ّ. اقل من يفقهوف عن التوكيد

ْ. اقل من يف ترغيب اللغة العربية و هذه هي الاسباب التي اختار الباحث لهذا الموضوع , لعلى بمذا استطع أن أقدم أسلوبا من أساليب القرآن وفي هذا البحث خص الباحث أن تحليل معنى حرف التوكيد في سورة الأحزاب.

<sup>14</sup> محمد حسين ابوّ الفوح. اسلوب التوكيد فيّ القرآن الكريم . ساحة رياض الصلح . بيروت . ١٩٩٥, ص ١١

.

بّ.أسئلةّالبحث أمّا أسئلة البحث التي سيحاول الباحث الإجابة عليها فهي: .ُ ماّأنواعّالتوكيدّىف سورةّاألحزاب .ِ ماّىيّاظتعاينّالٌيتّفيها التوكيدّىف سورةّاألحزاب ج. أهداف البحث أمّا أهداف البحث الّتي تسعى هذ<mark>ه ا</mark>لبحثة إل<mark>ى تح</mark>قيه<mark>ا</mark> فهي ما يلي: . معرفة أنواع التوكيد في سورة الأحزاب .ِ معرفةّاظتعاينّالٌيتّفيها التوكيدّىف سورةّاألحزاب

IN SUNAN AMPEL SURABAYA

دّ.أمهية البحث يرجو الباحث أن يفيد هذا البحث إفادة علمية أو جامعية أو تطبيقية .ُ ّّالفائدةّللجامعيةّ:ّّزيادةّخزانةّالعلوـّظتكتبةّاظتدرسّ,ّتنفعّنتائجّالبحثّصتامعةّ سونن أمبيل الإسلامية الحكومية سورابايا ِ. الفائدة العلميةّ:ّظتعلميّاللغةّالعربيةّيكوفّمرجعاّيف ترقيةّاألمناطّ,ّكفعاليةّ التدريس ,و تكون مصدرا علمية لجمي<mark>ع ال</mark>تعلمين في استخدام حروف التوكيد على كلّ ناحيةّمنّالنواحي .٣ للطلاب : أن يكون هذا البحث للطلاب لمقياس أنفسهم من جهة الكفائة في استخدام حرف التوكيد من ناحية معايي حرف التوكيد ْ. للمعلم : أن يكون هذا البحث مفيد للمعلم لمعرفة استطاعته تعليم مهارة<br>\* اللغوية الأربع ولاّ سيما تعليم كيفية استعمال حرف التوكيد عندما يعلم طلابه مآدة

القواعد اللغة العربية خصوصا في علم النحو.

قّّ.توضيحّاظتصطلحات يوضحّالباحثّف فّمن ٌ يماّيليّاظتصطلحاتّالٌىتّتتكو هاّصياغةّعنوافّىذاّالبحثّ،كىيّ: .ُ التوكيدّاصطالحاّ:ّتعقيبّاظتسندّاليوّاظتعرؼّبالتابعّاظتخصوص .ّ سورةّاألحزابّ:ّسورةّاألحزابّمنّالسورّاظتدينةّكآيتهاّثالثّكّسبعوفّ ك .حتدكّدّالبحث

يركز الباحث فيما وضع لأحله ولا <mark>يت</mark>سع إ<mark>طارا و م</mark>وض<mark>و</mark>عا فحّدد ٠١. إنّ هذا البحث يركز عن التوكيد <sup>في س</sup>ورة الأحزاب .ِ إف ىذاّالبحثّيركزّ دراسةّالنحويةّالتوكيد سورةّاألحزاب

UIN SUNAN AMPEL SURABAYA

لا تدعى الباحثة أن هذا البحث هو االأول في دراسة السجع في سورة الأحزاب, فقد سبقته دراسات يستفيد منها و يأخذ منها أفكارا .و يسجل الباحث في السطور التالية تلك الدراسات السابقة بهدف عرض خريطة الدراسات في هذا الموضوع وإبراز النقاط المميزة بين هذا البحث وما سبقه من الدرسات: ١ .نسوعة مزينة" ,الإطناب في س<mark>ورة</mark> الأحزاب "بحث تكميلي قدمته لنيل شهادة البكالوريوس في اللغة العربية وأد<mark>بها</mark> في <mark>قسم اللغة العر</mark>بية اكلية الأداب جامعة سونن أمبيل الإسلامية الحكومية سورابايا إندونيسا ,سنة ١٩٩٠ م. وفيه بحثت دراسة بلاغية من ناحية الإطناب .وتستنبط كما يلى :أنواع الإطناب في سورة الأحزاب ثمانية أنواع و هي :ذكر الخاص بعد العام و ذكر العام بعد الخاص و الإيضاح بعد الإ بهام و إطناب التكرار و إطناب الإيغال إطناب بالتدليل و إطناب بالتتميم و إطناب بالإعتراض، فوائد الإطناب في سورة الأحزاب هي إطالة الكلام و ترديد ما لتقوية المعنى في النفس و تعظيمه.

ِ .سومارسونو" ,الكالـ اطتربم يف سورة األحزاب "حبث تكميلي قدمو لنيل شهادة البكالوريوس في اللغة العربية وأدبها في قسم اللغة العربية وأدبها كلية الأداب جامعة سونن أمبيل الإسلامية الحكومية سورابايا إندونيسا، سنة ٢٠٠٢ م .وفيه بحث دراسة بلاغية من ناحية الكلام الخبري .يستنبط أن الكلام الخبرى في سورة الأحزاب ثلاثة أنواع وهي :الابتدائي و الطلبي و اإلنكارم. ٣ .حسنية الفجرية" ,السجع في سور<mark>ة الأحزاب " </mark>بحث تكميلي قدمته لنيل شهادة البكالوريوس في اللغة العربية وأدبها في قسم اللغة العربية وأد به اكلية األداب جامعة سونن أمبيل اإلسالمية اضتكومية سورابايا إندكنيسا، سنة َُِّ ـ .كفيو حبثت دراسة بالغية من ناحية السجع .يستنبط أف اآليا ت التي تضمن في سورة الأحزاب ثلاث و سبعون آيات، و تنتشر من قافية الالف و الدال و الراء و الباء و اللام .أنواع السجع في هذه السورة نوعان: السجع المطرف و السجع المتوازي. وبعد أن لاحظت الباحثة أن البحث الأول و الثاني تناول سورة الأحزاب من جوانب مختلفة حيث تناولها البحث الأول من ناحية البلاغية" علم المعايي "هي

الإطناب، والثاني من ناحية البلاغية" علم البيان "هي الكلام الخبري، والثالث من الناحية البلاغية" علم البديع"و هي السجع بل في سورة الأحزاب ، وهذا البحث الأول والثاني والثالث يختلف عن هذا البحث التي تقوم به الباحثة حيث أن البحث الأخير الذي تقوم به الباحثة أنواع التوكيد في سورة الأحزاب .

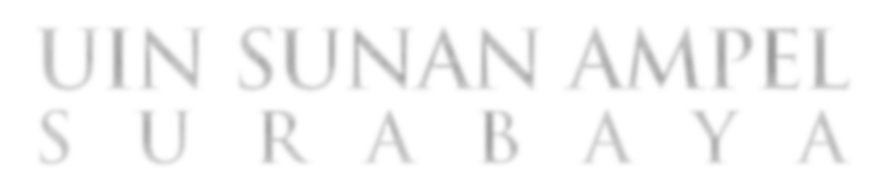

12

الفصل الثاين الإطار النظري البحثّ الأول : مفهوم التوكيد أ. تعريفّالتوكيدّ التوكيد هوّ : تمكين المعنى في النفس و تقويته وفائدته إزالة الشكوكّ و إماطة الشبهة التي تردّ الى الكلا<mark>م</mark> وهو فيّ اصلّ اللغة : مصدر وكدّفقد جاء في الأشموين حاشية الصبنان م<mark>و</mark>ّ في الأصلّ مصدر ويسمى به التابع المخصوص ويقال أكد تأكيدا وكد توكيدا وهو بالواو أكثر وهي الأصل والهمزة بدل<sup>01</sup> والتوكيد عند النحاة تابع من التوابع وهكذا نجد أن المعاييّ التي تدور حول مادة هي الشبهة ولتمكين ولقصد وهذا هو المراد من التوكيد في الكلام :<br>ّ التمكين ولتقوية و إزلة الشبهة التي تردّ في الكلام إذا لم يؤكد.

> 1 <sup>15</sup> محمد ابن عليّ الصبان . حاشية الصبان شرح الأشمونيّ. سوربيا.الحرمين. ص ٧٣

كما ظهر لنا أن التأكيد لغة في التوكيد والواو أفصح لذالك اخزت كلمة التوكيد بالواو لتكون عنونا لموضوع الرسالةَ كما أنّ القرآن الكرميّ استعمل هذه الكلمة بالواوّكما في قوله تعالى له وأوفو بعهد الله إذا عهدتمّ و لا تنقضو الايمان بعد توكيدها<sup>ّ \</sup> يقال التوكيد هو اللغة الفصحى الوارد بما القرآن قال الله تعالى : بعد توكيدها. او مصدر من أكّد<sup>17</sup>. التكويد لغة : التقوية و التشد<mark>يد</mark> التوكيد اصطلاحا : تعقيب <mark>ل</mark>لسند<mark> اليه المرد</mark>فة <mark>با</mark>لتابع المخصوص<sup>١٨</sup> رأى المصطفىّ الغلاييسيّ : هو تقرير يردّ به تثبيت امر المؤكد في نفس السامع نحو : جاء عليّ نفسه. جاء عليّ مليّ<sup>ّ ا</sup> رأى فؤاد نعمة : التوكيد تابع بذكر فيّ الكلام لدفع توهم قد يحمله الكلام الى السامع نحو : حضر القائد نفسه. `` ب.أنوعّالتوكيد استعمل التوكيد عند النحاة في التابع وهو نوعان لفظيّ و معنوي 1

<sup>17</sup> ابن حمدون . شرح المكردي لألفية ابن ملك . طه فوتر سماارنج. مجلد ٢. ض ١٤

<sup>18</sup> الشيخ خالد الأزهري حاشية ابي النجا على شرح الجرومية سوربيا. الهداية. ص ٧٦

02 فؤاد نعمة ,ملخص . دار الثقافة الاسلابمة , بيرون السنه . صَ

<sup>19</sup> مصطفى الغلايينيّ , جامح الدروس العربية, المكتبة العصرية. ( صيد, بيروت ٢٠٠٥) .ص ٥٦٧

<sup>16</sup> سرةالنحل الأية ٩١

ّ.ُتوكيدّاللفظي توكيد اللفظيّ: يكون بإعادة المؤكد بلفظه أو بمردفه سواء أكان اسما ظاهرا أم ضميرًا أم فعلا أم حرفا أم جملة فالظاهر نحوّ : جاءٍ عليّ عليّ الضمير نحوّ : يا أدم اسكن أنت وزوجك الجنة الحرف نحوّ : لالا ابوح بالسر<mark>ر</mark> الجملة نحوّ : جاء عليّ , ج<mark>ا</mark>ء عل<mark>يّ ,</mark> عليّ <del>بحتهدّ</del> , عليّ بحتهد وفائدته التوكيد اللفظّ تقرير المؤكد في نفس السامع وتمكينه في قلبه وإزالة في ما في نفسه من الشبهة .ِالتوكيدّاظتعنوم IN SHNAN

التوكيد المعنويّ يكون بلكر النفسّ أو العين أو جميع أو عامة أو كلاّ أو كلتا , على شرط : يكون بدكر (النّفس أو العين أو جميع أو عامة أو كلا أو كلتا, على شرط أن تضاف هذه المؤكّداة إلى ضمير يناسب المؤكّد, نحو : (جاء الرجل عينه, والرجلان أنفُسهُما. رأية القوم كلّهم. أحسنة إلى فقراء القرية عامّتهم. جاء الرجلان كلاهما, والمرتان كلتاهما).

كّفائدةّالتوكيدّبالنفسّكّالعُتّرفعّاحتماؿّأفّيكوفّيفّالكالـّغتازّأكّسهوّأكّ نسياف. )فإفّقلتّ:ّ(ّ)جاءّاألمَت(ّفرّمباّيتوىم السامعّأفّإسنادّاجمليءّإليو, ىوّعلىّسبيلّالتج ٌ نّّ وزّأكّالنسيافّأكّالسهوّ,فتؤكدهّبدّكرّالنفسّأكّالعُتّ,رفعا عتذاّاالحتماؿّ,فيعتقدّالسامعّحينئذّأفّاصتاينّىوّالّجيشهوّالّخدموّكّالّ حاشيتوّكّالّشيءّمنّاألشياءّاظتتعلقةّبو(.

وفائدةُ التوكيد بكلّ وجميع و<mark>ع</mark>امّة الدلالة عل<mark>ى</mark> الاحاطة ولشّمول. (فإذا قلت : (جاء القوم), فربما يتوهّم ال<mark>سامع أن بعضهم قد</mark>ّ جاء والبعض الآخر قد تخلّف عن المجيء. فتقول : (جاء القومكلهم), دفعاً لهذا التوهم. لذلك لا يقال: (جاء عليكله), لأنه لا يتجزّأ. فإذا قلت: (اشتريت الفرس كله) صحّ, لأنه يتجزّأ من

# حيثّاظتبيع(. وفائدة التوكيد بكلاّ وكلتا اثبات الخكم للاثنين المؤكّدين معاً. (فإذا قلت : ) (جاء الرّجلان), وأنكر السامع أنّ الحكم ثابت للاثنين معاًّ, أو توهم ذلك, فتقول: (جاء الرجلانكلاهما), دفعاً لإنكاره, أو دفعاً لتوهمه أن الجائي أحدهما لاكلاهما. لذلك يمتنع أن يقال : (احتصم الرجلانكلاهما, وتعاهد سليم وخالد

كلاهما), بلّ يجبّ أن تخذفي كلمة (كلاهما), لأن فعل المخاصمة ولمعاهدة لا يقع إلّا من اثنين فأكثر, فلا حاجة إلى توكيد ذلك, لأنّ السامع لا يعتقد و لا يتوهم أنه حاصل من أحدهما دون الآخر

٠. إذا اريد تقوية التوكيد يُؤتى بعد كلمة (كله) بكلمة (أجمع), وبعدكلمة (كلها)بكلمة (جمعاء), وبعد كلمة (كلهم) بكلمة (أجمعين), وبعد كلمة (كلهنّ) بكلمة (جمع), تقو<mark>ل : ج</mark>اء ال<mark>صفّ ك</mark>لّهُ أجمعُ ) و (جاءت القبيلةكلُّها جمعاء), قال تعالى : (فسج<mark>د</mark> الملائكة كلّهم أ<mark>ج</mark>معون) <sup>٢١</sup>. وتقول : (جاء النساءكلُّهن جُمَعُ).

٢. وقديؤكدبأجمع وجمعاء وأجمعين وجمع, وإن لم يتقدَّمهنَّ لفظ (كلّ) ومنه قوله تعالى : (ولأغوينُّهم أجمعين) (الحجر : ٣٩). SURABAYA ّ.ّالّجيوزّتثنيةّ)أرتعوّكرتعاء(ّ,استغناءّعنّذلكّبلفظيّ)كالّككلتا(ّفيقاؿّ:ّ سي(ّ (زيد وعمر سيّان في الفضيلة), ولم يقولوا : (سواءان) كما استغنو بتثنية ( .<br>پ

۳۰ سورة الجحر $^{\,21}$ 

1

عن تثنية (سواءٍ), فقالوا : (زيد و عمرو سيّان في الفضيلة), ولم يقولوا : (سواءان).

٤. لا يجوز توكيد النكرة, الاّ إذا كان توكيدها مفيداً, بحيث تكون النكرة المؤكدة محدودة, والتكيد من ألفاظ الإحاطة ولشّمول نحو : (اعتكفت أسبوعاًكلّهُ). ولا يقال : (صُمتُ دهرًاكلَّه), و لا (سرت شهر نفسهُ), لأنَّ الأول مبهمٌّ, والثاني مؤكدٌ بما لا يفيد الش<mark>ُّم</mark>ول.

ه . إذا أرين توكيد الضمير المرفوع<mark>, المتّصيل أو المستتر, بالنفس أو العين, وجب</mark>

توكيده أوّلاً بالضمير, نحو : (حئت أنا نفسي. ذهبواهم أنفسهم. عليٌّ سافر هو

نفسه). أما إن كان الضمير منصوبا أو مجروراً, فلا يجبُ فيه ذلك. نحو : ن ا (أكرمتهم أنفسم, ومررت بَمم أنفسهم). (وكذا إنّ كان التوكيد غير النّفس والعين), نحو : (قاموا كلّهم. وسافرناكلّنا).

٦. الضمير المرفوع المنفصيل يُؤكل به كلّ ضمير متّصلّ, مرفوعاًكان, نحو : و<br>ي (قمت أنت), أو منصوباً, نحو : (أكرمتك أنت), أو مجروراً, نحو : (مررت بك

ٌ ٌكد أنت(.كيكوفّيفّػتل رفعّ,إفّأ ب ٌ ٌكد وّالضمَتّاظترفوعّ,كيفّػتل نصبّ,إفّأ ٌ بوّالضمَتّاظتنصوبّ,كيفّػتل ٌ ٌكد بوّالضمَتّاغترّكر. جرّ,إفّأ

ّ.ٕيؤكنّاظتظهرّمبثلوّ,الّبالضمَتّ,فيقاؿّ:ّ)جاءّعليّنفسو(.

ولا يقال : (جاء علي هو). والمضمر يؤكن بمثله وبالمظهر أيضاً. فالأول نحو : (جئت أنت نفسك), والثاني نحو : (أحمنت إليهم أنفسهم).

٠٨. إنّ كان المكن بالنّفس <mark>أو</mark> العي<mark>ن مجموعاً جمع</mark>تهما, فتقول : (جاء التلاميذ أنفسهم, أو أعينهم). وإن كان مثنّ<sub>ّى</sub> فالأحسن أن تجمعهما, نحو : (جاء الرحلان أنفسهم, أو أعينهما). وقد يجوز أن يثنيا تبعاً للفظ المؤكد, فتقول : (جاء الرّجلان نفساهما أو عيناهما) وهذا أسلوب ضعيف في العربية.<br>. يجوز أن تجرّ (النفس) أو (العين) بالباء الزائدة, نحو : (جاء على بنفسه).<br>\* والأصلّ : (جاء على نفسه), فتكون (النفس) مجرورة لفظاً بالباء الزائدة, مرفوعة محلاً, لأهنا توكيد للمرفوع, وهو (علي).<sup>٢٢</sup>

الشيخّاظتصطفيّالغالييٍتّ,جامعّالدركسالعربيةّ,ّ)بَتكتّ:ّدارّالكتابّالعربيةُُّٖٗ:ّ (ّصُّٕٕ, ِِ

1

كيف مرجعّاالخرلّ,التوكيدّىو تابعّيذّكرّيفّالكالـّلدفعّتوىمّقدّحيملوّالكالـّ إىلّانامعّ.كللتوكيدّمعنيافّ:لفظيّكّمعنوم. ٗ .ككتبّالباحثّعنّالتوكيد اللفظيّعندّالعلماءّاللغويُتّ,فيماّيلي: أّ.اللفظيّعندّالشيخّاظتصطفىّالغاليُت التوكيدّلفظيّ:ّيكوفّبإعادةّاظتؤكدّبلفظوّأكّمبردفوّ,سواءّأكافّاشتا ظاىرّاّ,أـّ ضمَتّاّ,أـّفعالّ,أـّحرفاّ,أـّرتلة. بّ.اللفظيّعندّالشيخّالشمسّالدينّػتمدّالرعيٍت ٌ ءّكافّاشتا اّ.كىد ن التوكيدّاللفظيّ:ّإعادةّاللفظّاألكؿّبعينوّسوّا ,فعالّأكّحرف مثلّمنّاسمّؿتوّ:ّ)جاءّزيد زيد(ّتقريرّزيدّيفّىذاّاصتملةّلفائدةّالتوكيد. ّ.ّ.ُككتبّالباحثّعنّالتوكيدّاظتعنومّعندّالعلماءّاللغويُتّ,فيماّيلي:

أ. التوكيد المعنوي عند الشيخ المصطفى الغلايين

التوكيد المعنويّ : يكون بذكر ( نفس ) أو ( عين ) أو ( جميع ) أو التوكيد المعنويّ : يكون بنكرّ ( نفس ) أو ( عين ) أو ( جميع ) أو ( عامة ) أو)كلا ) أو )كلتا ), على شرط أن تضاف هذه المؤكّدات إلى ضمير يناسب المؤكد.

ب. التوكيد المعنوي عند الشيخ الشمس الدين محمد الرعيني

التوكيد معنوي : الفاظ معلومة وهي النفس والعين وكلّ وجميع وعامة وكلا وكلتا

ويجب اتصالها بضمير مطاب<mark>ق</mark> للمؤكّد.

وهذا بيان الألفاظ معنى التوكيد مع الأمثلة:

نفسّكّعُت

ؿتوّ:)ّجاءّاطتليفةّنفسوّأكّعينوّ(ّ,كلكّأفّجتمعّبينهماّبشرطّأفّ تقدّم النّفس, ويجب افراد النفس والعين مع المفرد وجمعهما على أفعل مع المثنى والجمع نحوّ : ( جاء زيدان أنفسهما أو أعينهما ) وفي الجمع :

جاء الزيدون أنفسهم وأعينهم وجمعهما على أفعل مع الجمع واجب.

يؤكّد بما المفرد والجمع ولايؤكّد بما المثنّى نحو : في المفرد مذكّر ( جاء الجيشّ كله أوجميعه أوّ عامته ) وفي المفرد مؤنث : ( جاءت القبيلة كلها أو جميعها أو جميعها أو عامّتها ) وفي الجمع مذكّر : ( جاء الرجال كلهم أو جميعهم أو عامّتهم ) وفي الجمع مؤنّث : (جاءت النساء كلهنّ أو جميعهنّ أو عامّتهنّ).

كالّككلتا

يؤكّد بمما المثى نحو<mark>ّ :</mark> ( <mark>حاء الزيدان ك</mark>لاهما, وجاءت الهندان كلتاهما ). وإذا أريد تقوية فيجوز أن يؤتى بعدكله بأجمع وبعدكلها بجمعاء وبعدكلّهم بأجمعين وبعد كلّهنّ بجمع, قال الله تعالى فسجّد الملائكة أركلهم أجمعون وتقول حاء الجيش كله أجمعون ولقبيلة كلها جمعاء النساء كلهنّرتع.

وقد يؤكد بأجمع وجمعاء وأجمعين وجمع بدون كل نحو: لا غوينهم أجمعين وقد يؤتى بعد أجمع بتوابعه وهيّ أكتع وأبصع وأتبع نحو : جاء القوم

كلهمّأرتعوفّأكتعوفّأبصعوفّأبتعوفّكىيّمبعٌتّكاحد كلذالكّ اليعطفّبعضهاّعلىّبعضّألفّالشئّالواحدّاليعطفّعلىّنفسو.

بيتّالشعرّالفيةّابنّمالكّيبُتّعنّالتوّكيد:ّ

بالنفس أو بالعين الإسم أكداًّ مع الضمير طابق المؤكدا وجمعهما بأفعل إنّ تبعا<sub>ّ</sub> ما ليس واحدا تكن متبعا وكلا اذكر في الشم<mark>ول</mark> وك<mark>لا</mark> مكلّك كلتا جميعا بالضمير موصلا واستعملوا أيضاككلّ فاعله من من عمّ في التوكيد مثل النافله وبعدكلّ أكدوا بأجمعا جمعاء اجمعين ثم جمعا ا \_ ودون كلّ قد يجيء أجمع أكبر \ جمعاء أجمعين ثم جمعا<br>أكبر من التي يتمثّر التي يتمثّر التي يتمثّر التي يتمثّر التي يتمثّر التي يتمثّر التي يتمثّر التي يتمثّر التي ي وإن يفيد توكيد منكور قبل وعن نحاة البصرة المنع شمل واغن بكلتا في مثنى وكلاّ عن وزن فعلاء ووزن أفعلا وإن تؤكد الضمير المتصل ۖ بالنفس والعين فبعد المنفصل

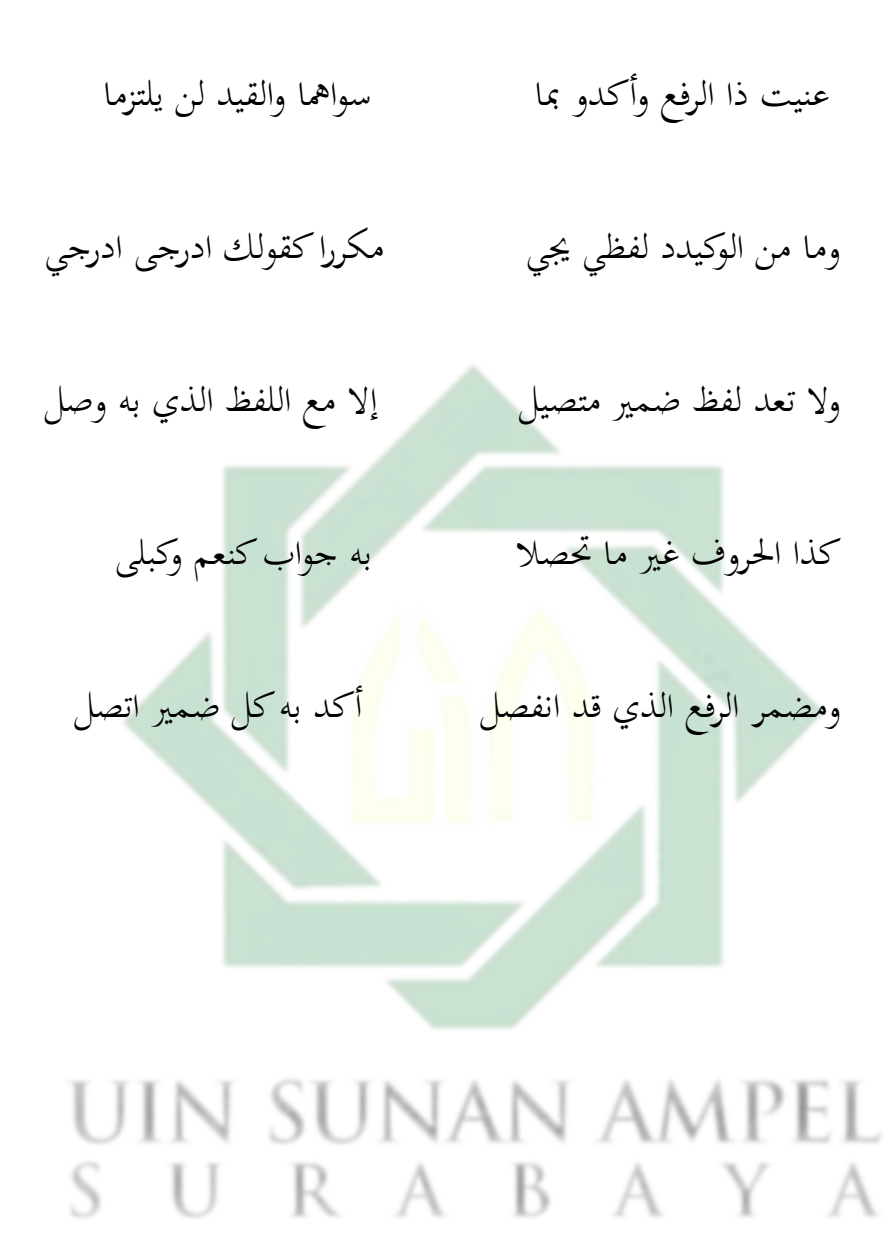

التوكيد : هو في الأصلّ مصدر ويسمى به, التابع المخصوص. ويقال أكد

تأكيدا وكد توكيدا. وهو بالواو أكثر. وهو نوعين : لفظي و معنوي

معنويّ : وهو التابع الرّافع احتمال إرّادة غير الظاهر. وله ألفاظ أشار إليها بقول ابن مالكّ : ( بالنفس أو بالعين الإسمّ أكّد<mark>اً م</mark>ع الضّمير طابق المؤكدا) آي في الافراد ولتذكير وفروعهما.

لفظّ : هو إعادة اللفظّ أو تقويته بمواقفه معنى,كذا عرفه في التسهيل, فالأول يكون في الاسم والفعلّ والحرفّ والمركب غير الجملة و الجملة. نحو : جاء زيدّ, ونكاحها باطلّ باطل باطل.<sup>۲۳</sup>

تنببيه : ما أفهمه كلامه من منع مجيء النفس والعين مؤكدا بمما غير الواحد وهو المثنى ولجموع غير مجموعين على أفعل هو كذلك في المجموع, وأما المثنى فقال الشارح بعد

<sup>23</sup> الشيخ محمد بن عليّ الصبان الشافعيّ, حاشية الصبان. ( دار الكتب العلمية : بيروت لبنان ص : ١٠٧

1

25

ذكره أن الجمع فيه هو المختار ويجوز فيه أيضا الإفراد والتثنية. قال أبوّ حيان : و هم في ذلك إذّ لم يقلّ أحدّ من النحويين به. وفيما قاله أبوّ حيان نظر فقطّ قال ابن إياز في شرح الفصول ولوّ قلت نفساهما لجاز فصرح بجواز التثنية. وقد صرح النحاة بأنّ كلاّ مثنى فيّ المعنى مضافّ إلى متضمنه يجوز فيه الجمع ولإفراد والتثنية والمختار الجمع نحوّ : ( فقد صغت قلوبكما) [التحرّْم: ٤] ويترجح الإفراد على التثنية عند الناظم وعند غيره بالعكس. التوكيد ( أو التأكيد ( تك<mark>رير يراد</mark> به <mark>تثبيت أ</mark>مر المكرر في نفس السامع.<sup>٢٤</sup>

.ّ التوكيدّباألدة

التأكيد يعتمد على التقرير سواء أكان التكرّار في اللفظ فقط والمعنى واحد أم كان

التقرير في المعنى و اللفظّ و اللمرادّ من هذا التقرير تقوية المعنى اللمرادّ و تمكينه أو رفع ماعلقّ في النفس من شكوك و من شبهات , ويؤكد بطرق أخرى للوصول إلى هذه الغرض من التوكيد و من هذه الطرق التأكيد بالأدة , فيستخدم أدوات لإرادة التوكيد بعضها يختص بالاسم و بعضها يختص بالفعلّ وبعضها استعمالا فتدخلّ على الاسماء 1 <sup>٢٤</sup> الشيخ المطفىّ الغليين , جامع الدروس العربية . ( بيروت : مكتبة العصرية ٢٠٠٣ ) ص : ٥٠٣

ولأفعال. وكلّ أدة من هذه الأدوات تقوم مقام التكرار مثل : إن زيدا قائما.

أ. الأداوات التي تختص بالاسماء للتوكيد

ذكرت في كتب النحو أدوات قيل عنها إنّها أدوات النصب وذالك لأنّها تدخل على

المبتدأ فتنصبه وهي إن أن لكن كأن ليت لعل

ثم قيل إنّ و أنّ حرفا التوكيد و نص<mark>ب</mark> أما<sup>ك</sup>وهُما حرفيّ نصب فقد عرفنا و أماكوهُما

حرفيّ التوكيد فقد أجمع على ذالك علماء النحو والبلاغة بالنسبة لإن المكسورة ولهامواقع تأتيّ فيها منها الاستئناف و التعليل وأما أنّ ففي النفس منها شيئ ولنبدأ في بيان كل حرؼّخيتصّباألشتاءّكيفيدّتوّكيدا. SURABAYA َُ إف

إنّ : حرف مشبه بالفعلّ تدخلّ على الجملة الاسميّة فتنسخها ايّ تبطلّ حكمها

فتحول المبتدأ إلى اسمّ لها وتنصبه وتحول الخبر لها ويبقى مرفوعا نحوّ : إنّ الله غفور
رحيم°′ إنّ اداة لتوكيد السبة في الجملة الاسمية ولا تتصلّ إلا بالاسم المسند إليه ويكثر مجيء الظرف ولجار والمجرور بعدها مباشرة , إنّ بمؤكد آخر وهو اللام وحدها أو اللام لفظ القسم وذالك مثلّ قوله تعالى : قالو ربنا إنا إليكم لمرسلون وهذا اللام التي تجامع إن لزيادة التأكيد لها الصدارة.

بّ.اف

أنّ ليس للتوكيد ولكنها أدة وصل <mark>وو</mark>اسط<mark>ة تعبير</mark> تست<mark>خ</mark>دم لتصنع التي لم تكن في تركيبيها وهيئتها لتكون مبتدأ أو فاعلاً أو مضافا اليه نحوّ : أعجبني محمدا قائما.

جّ.لكن

لكن حرف للإستدرك ويأتيّ للتوكيد وهيّ للإستدرك خفيفة أو مشددة وإنّ أتى بعد

المخففة مفرد فهي عاطفة. اما المشددة فهي التي تعمل عمل إنّ وتدخلّ على الجملة

1 ظاىرّشوكتّالبيايتّ,ّأدكاتّاإلعرابّ,ّغتدّ.ّبَتكتََِّّٓ ّ,صِّْ ِٓ

ِٔاالشتيمةّكتأيتّلتفيدّإستدرّاّكا كماّتأيتّلتفيدّالتوكيدّ.

دّ.قدّ,ّلقد

حرفان يفيدان التحقيق إذا دخلاً على فعلّ ماض , التحقيق يعني أنّ الفعلّ قد تحقق و

تأكد حدوثه : لقدكان لكم في رسول الله أسوة حسنة (٢١) ```

يقول البعض في ( لقد) إنّ اللام الم<mark>تص</mark>لة <mark>ب (قد) تعرّب</mark> لام ابتداء أو حرفًا موطئًا للقسم بتقدير و الله لقدكان <sup>۲۸</sup>

قد حرف من الحروف التيّ اختصت بدخولها على الأفعال وهي بالسبة للفعل كجزء منه لا تنفصل عنه الاّ بالقسم وهذا لأهنا تدلّ على معنى فيّ الفعل ,و هذا المعنى الذي تدلّ عليه هو معنى خاص بثبوت و تحقق هذا الفعل نحوّ : وقد فصل لكم ما حرم عليكم.

ُّٽّا محمد حسين ابو الفوح . اسلوب التوكيد في القرآن الكريم ساحة رياض الصلح . بيروت .١٩٩٥ , ص  $\lambda$   $\epsilon$   $\tau$ األحزابُِّ ِٕ <sup>۲۸</sup> ظاهر شوكت البياتيّ, أدوات الإعراب, مجمد . بيروت ٢٠٠٥ , ص ١٤٦

ق. نوناّالتوكيد

هيّ اليت تقع في جواب القسم تأكيدا له كقوله تعالى : تا الله لقد آثرك الله علينا

ولجملة بعدها جواب القسم وقد يكون القسم مقدراً <sup>٣٢</sup> كقوله سبحان و تعالى : لقد كان لكم في رسول الله أسوة حسنة.

المبحث الثاني : مفهوم سورة الأحزب<mark>.</mark>

سورة الأحزب من السور المدينة التي تتناول الجانب التشريعيّ لحياة الأمة الإسلامية شأن سائر السور المدينة , وقد تناولت حياة المسلمين الخاصة والعامة ,وبالأخص أمر الأسرة فشرعت الأحكام بما يكفل للمجتمع السعادة والهناء , وأبطلت بعض التقاليد UIN SUNAN AMPEL ولعادات الموروثة مثلّ التبنيّ, والظهار , واعتقاد وجود قلبين لإنسان , وطهرتّ من

رواسب المحلتمع الجاهليّ ومن تلك الخرافات والأساطير الموهومة الّتي كانت متفشية في

مصطفىّالغالييٍتّ,ّرتعّالدركسّالعربيةّ,ّاظتكتبةّّالعصريةّ.ّ)ّصيدّ,ّبَتكتََِّٓ (ّ.صَّٓٗ ِّ األحزابُِّ ّّ

ومن تلخيص المواضع الكبرى لهذا السورة الكرمية في نقاط ثلاث :

- ّ.ُالتوجيهاتّكاآلدابّاإلسالمية
	- ّ.ِاألحكاـّكالتشريعاتّاإلعتية

٣. الحديث عن غزويت الأحزب , <mark>و</mark>بني <mark>قريظة</mark>

الأول : فقد جاء الحديث عن بعض الآداب الاجتماعية كآداب الوليمة واداب اليس ولحجاب وعدم التبرج , وآداب معاملة الرسول ,وحترامه إلى آخر ما هنالك ً من آداب اجتماعية. الثاني : فقد جاءِ الحديث عنها في بعض الأحكام والتشريعيّة مثل : حكم الظهار

ولتبني والإرثّ, والزواج مطلقة الإبن من التبنيّ, وتعدد زوحات الرسول الطاهراة

والحكمة منه , وحكم الصلاة على الرسول , وحكم حجاب الشرعيّ , ولأحكام

المتعلقة بأمور الدعوة إلى الوليمة إلى غير ما هنالك من أحكام تشريعية.

الثالث : فقد تحدث السورة بالتفصيل عن غزوة الخندق الّتي تسمّى " غزوة الخندق "

وصورتما تصوير دقيقا بتالب قو البغى ولشرّ على المؤمنين , وكشفت عن خفايا المنافقين

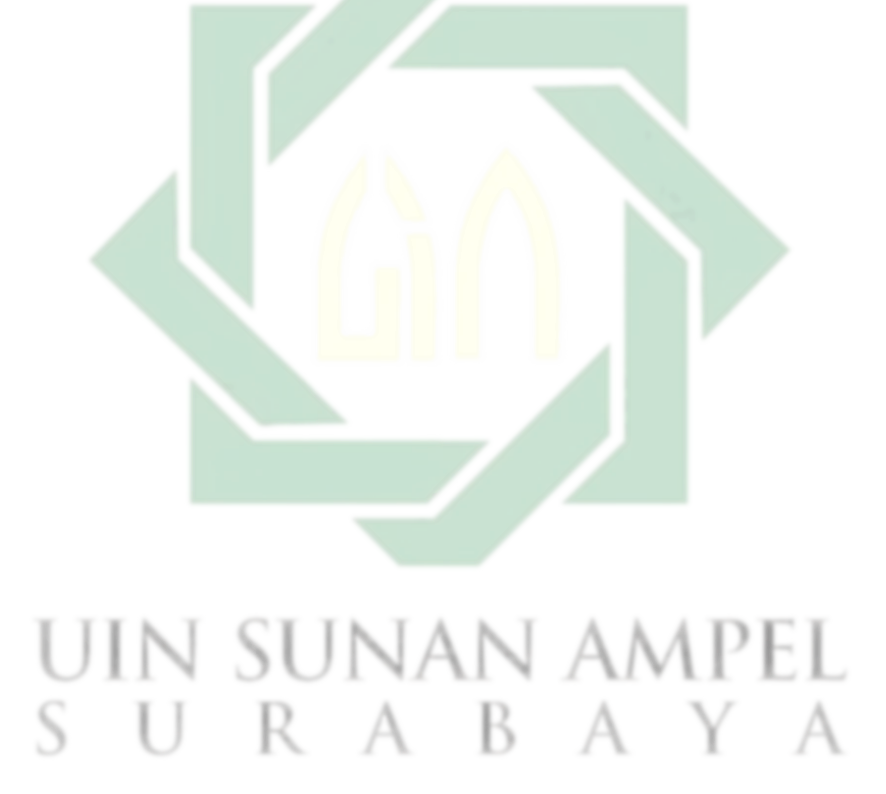

الفصل الثالث ةّالبحث ٌ منهجي .ُ مدخلّالبحثّكنوعو منّاظتدخلّكافّىذاّالبحثّمنّالبحثّالكيفيّ,ّىوّاظتدخلّالكيفىّالحيتاجّإىلّ ّْ فركضّالبحثّلكوفّبيانات ىذاّالبحثّبياناتّكصفيةّاليت الرقمية. كماّمنّحيثّنوعوّفهذهّالبحثّمنّالنوعّالبحثّالتحليليّالوصفي .ِ بياناتّالبحثّكّمصادىاّ إفّبياناتّمنّىذاّالبحثّىيّمنّآيتّالقرّآفّاليتّتضمنّعلىّمعاينّحرّؼّ التوكيدّّيفّسوّرةّاألحزابّ,كماّمصادرّالبياناتّيفّىذاّالبحثّتتكوفّمنّ البياناتّاألساسية كلبياناتّالثانيةّ.كأماّالبياناتّاألساسيةّىيّالبياناتّاليتّ جيمعهاّالباحثّكاستنباطها كتوضيحهاّمنّاظتصادرّاألكىلّ.فاظتصادرّاألساسيةّ ىفّىذاّالبحثّّكتب ىي:ّ

.

 $34$  Sugiono, meode penelitian kuantitatif dan R7D. (bandung: A;fabeta, 2007), h.222

ّ.ُالتفسَت ّ.ِاعرّابّالقرّآف 3. ادوات الاعراب ّ.ْشرحّابنّعقيل والمصادر الثانية في هذا البحث<mark>ّ ه</mark>ي الك<mark>تب ال</mark>متعلقة بموضوع البحث كي يحصل الباحث على البيانات الص<mark>ح</mark>يحة<mark>. وهي :</mark> 1 َّّّّّجامعّالدركسّالعربية ّّّّ.ِمعاجم UIN SUNAN AMPEL,

. أدوات جمع البيانات أدوات جمع البيانات هي آلة التي استخدمها الباحث لمقياس المظاهر العالمي أي الإجمماعيّ. وأما أداة التي يستخدمها الباحث لجمع البيانات في هذا البحث فهي الأداة البشرية أي الباحث نفسه°". كما قال سوغييونو : الأدوات التي تستعمل في البحث الكيفيّ الباحث نفسه. ويرى سوداروان في كتابه أنّ علامة البحث الكيفي يستخدم الب<mark>احث ا</mark>لأد<mark>وا</mark>ت ن<mark>فس</mark>ه تسمى بالأدوات البشرية.'`` ّ.ْطريقةّرتعّالبيانات الطريقة المستخدمة في هذا البحث طريقة الوثائق. رى أريكونتو أن طريقة الوثائق هي بحث البيانات عن الأشياء أو متغير السحل والجدول ولكتب ولجرائد<br>. وانحلات واللوحة التذكارية والنقوش وكاتب الشورى وجدول الاعمال وغيره ٢٧ .

1

<sup>37</sup> Suharsimi Arikunto, prosedur penelitian suatu pendekatan praktik ( jakarta : PT Rineka Cipta, 1992 ) h.200

وهكذا سيوثق الباحثةطريقة التعليم فيكتاب القواعد الصّرفيّة. أما الخطوات

 $35$  Sugiono, meode penelitian kuantitatif dan R7D. (bandung: A;fabeta, 2007), h.222

<sup>36</sup> Denim, sudarwan, menjadi peneliti kualitatif, edisi revisi 2007, (bandung : PT Remaja Rosdakary)

## اظتعقدةّهباّّكماّيلي:ّ

. جمع البيانات المتعلقة بالبحث، في هذه المرحلة سجلّ الباحث مصادر

البياناتّاظتتعلقةّمبسألةّالبحث.

٢.تذقيح البيانات المجتمعة، عمل الباحث إختاركلّ البيانات المطابقة بمسألة البحث.

٣. عرض البيانات المنقحة<mark>، ت</mark>قد<mark>م البيانات المخ</mark>تارات.

<mark>ً.</mark> تحليل البيانات المعرضة.

ه. طريقة تحليل البيانات

أما الخطوات الني تضع الباحث في تحليل البيانات في هذا البحث كما يلي : SURABAYA أ. اختيار البيانات، هو سعيّ لفرز وحدة إلى الأجزاء المتشابه

ب. تنقيح البيانات، أوله تحديد وحدة الأجزء الأصغر الموجودة في البيانات التي

تملك المعنى عندما يرتبط بتركيز و مشاكل البحوث. بعد ان حصلت وحدة،

اطتطوةّالتاليةّىيّجعلّالًتميزّ.جعلّالًتميزّىوّتوفَتّرمزّعلىّكلّكحدةّ لكيّتبقىّأفّتبحثّالبياناتّمنّأمّمصادر

جّ. بعدتنقيح البيانات الخطوة التالية هي عرض البيانات التي تشمل :تحديد

وإعداد وتفسير البيانات منهجية وموضوعية وشاملة ومعنوية.

د. تحليل البيانات، في هذا البحث تستخدم الباحث تحليل المضمون.

ه. تلخيص البيانات، <mark>خ</mark>لص<mark> الباح</mark>ث ن<mark>تائ</mark>ج البحث وفقا لفئة والمعنى.

.ٔ تصديقّالبيانات

لماكانت البيانات التي جمعت الباحثة متوفرة كاملة لا بدلها تصديق

علىّتلكّالبياناتّاجملموعةّقبلّأفّحتللّكتفسرىاّلتكوفّنتائجّ  $\mathbb S$  البحث صالحة ضابطة.  $\mathbb R$   $\mathbb R$   $\mathbb N$   $\mathbb R$ 

أثناء عملية التحليل لا بد البحث تقوم بعملية ضمان صحة البيانات لتقرير صحة البيانت في هذا البحث فللحصول على البيانات والإكتشافات الصحيحة استخدام الباحث طريقة

ّ.ٕخطواتّالبحث

## يتبع الباحث في إجراءٍ بحثٍّ هذه المراحل التالية : ُ ّ.مرحلةّالتخطيطّ:ّيقوـّالباحثّىف ىذهّاظترحلةّبتحديدّ موضوع بحث ومركزاته ويقوم بتصميمه ووضع الدرسات السابقة التي لها علاقةً بما وت<mark>ئا</mark>ولت <mark>النظر</mark>يات ا<mark>لتي</mark> لها علاقة بما ِ َ مرحلةّالتنفيذّ:ّيقوـّالباحثّؽّىذهّاظترحلةّجبمعّالبياناتّ وتحليلها ومناقشتها

مرحلة الإنّفاء : يكملّ الباحث بحثه ويقوم بتغليفه وتجليده ثم يقدم للمناقشتها للدفع عنه ثم يقوم بتعديله وتصحيحه على أساس

ملاحظات المناقشين.

<sup>1</sup> 38 Masganti Sitorus, Metodogi Penelitian Pendidikan Islam ( Medan : IAN PRESS, 2011 ), h222

الفصل الرابع عرضّالبياناتّكّحتليلها

المبحث الأول : الأيات التي فيها التوكيد في سورة الأحزاب ومعانيها

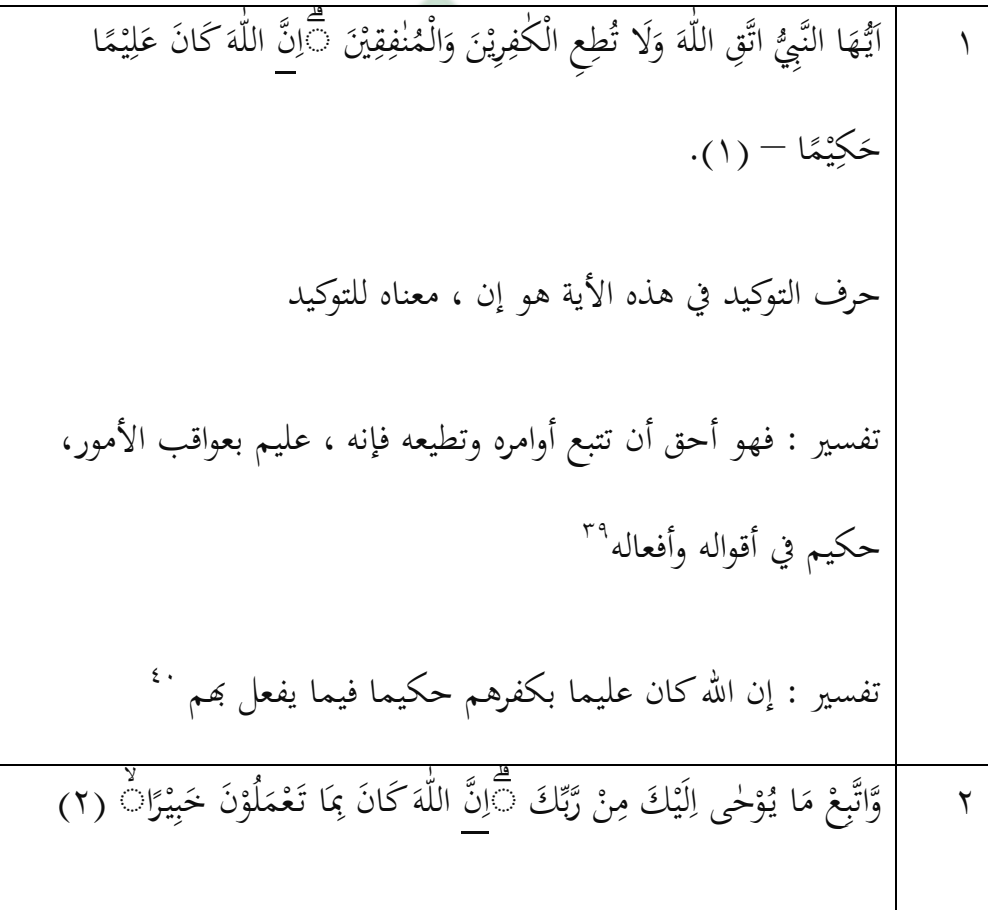

<sup>٣٩</sup> أبي الفدا اسماعيمل بن عمر بن كثير القريشيّ الدمشقيّ. تفسير ابن كثير . دار طيبة.الرياض. الطبعة الثانية. .<br>۱۹۹۹. جلد ٦. ص ٣٧٥ <sup>ـ ، ا</sup> أبي عبد الله محمد بن احمد بن بكر القرطبي أبوعبدالله . الجـامع الأحكام القرآن. الرسالة . بيروت.الطبعة الأول ٢٠٠٦. جلدُ ١٧صَ ٥٠

1

حرؼّالتوكيدّيفّىذهّاأليةّىوّإفّ،ّمعناهّللتوكيد ُْ تفسَتّ:جيازيكمّحبسبّماّيعلموّمنكمّ،ّمنّاطتَتّكالشر)ّالسعدم( ِْ تفسَتّّ:فالّختفىّعليوّخافية ّٰ ّي ٍ م ي ٍه ّمنػ ه ِّ ىة إِۤىف ٍتّط الى ى ٍذّق ً ا ى ك ى ٍل ىى ىب ا ًر ٍ ث ى ىال ىق يػ ي م ى اـ ٍ لى يكم ا ٍ و ي ع ٍجً ار ى ۗ ف ٍ ىس ي ى ك ه ٍق ًري ى يفّف ً أٍذ ى ت ىف ٍ ليو ٍ يو ق ى ّيػ ً ّالن يب ي م ي ٍه ف ِّمنػ ً ا ةه ى ر ٍ و ى اّع ى ن ى تػ ٍ و ي يػ ي ۗ ا بػ ى م ى ك ى ي ى ةو ً ى ر ٍ و ى ع ً ۗ ٍف ب ً ىف ا ٍ يك د ٍ ًري ال ي ً ا ا ن ار ى ر ً ف ُّ – حرؼّالتوكيدّيفّىذهّاأليةّىوّإفّ،ّمعناهّللتوكيد ّْ تفسَتّ:ّأمّ:ّعليهاّاطتطر)ّالسعدمّ( تفسَتّ:ّأمّسائبةّضائعةّليستّحبصينةّ،ّكىيّؽتاّيليّالعدكّّّّّّّّّّ ْْ)ّالقرطي(ّ

<sup>ّ.</sup>ً عبد الحمن بن ناصر السعديّ. تفسرير السعديّ . دار السلام . الرياض. الطببع الثانية. ٢٠٠٢ ص ٧٧٢ <sup>٤٢ أ</sup>بي الفدأ اسماعيمل بن عمر بن كثر القريشيّ الدمشقيّ. تفسير ابن كثير . دار طيبة. الرياض. الطبعة الشانية . ۱۹۹۹. $\mathcal{P}$ . جلد $\mathcal{P}$ . . <sup>4۳</sup> عبد الحمن بن ناصر السعديّ. تفسرير السعديّ . دار السلام . الرياض. الطببع الثانية. ٢٠٠٢ ص ٧٧٥

1

<sup>٤٤</sup> أبي عبد الله محمد بن احمد بن أبي بكر القرطي أبو عبد الله . الجامع الأحكام القرآن . الرسالة بيروت . الطبعة الأولى ٢٠٠٦. جلد ١٧ ص ٩٧

ّ اّ ٍ و ي بػ ى ٍذى ى ّي ٍ اب ى ّمل ى ى ز ٍ ىف ٍّاالىح ٍ و ي بػ ى ٍس ۗ ىحي ٍف ً ا ى ًت ك أٍ اب ي ى ي ز ٍ ٍاالىح ا ٍ دك ى و ى يػ ٍ لىو ٍ م ي ه نػ ى ىف ا ٍ ك ي اد ى ب ًىف ً اب ى ٍر ىف ٍاالىع ٍ ىليو ا ٍ ىس ي ٍ ىن ع ٍ إِۤى يكم ى ب ٍ نػ ۗ ى ا ٍ لىو ى ك ٍ يو ىكانػ ا ٍ يكم ٍ ي ً ما ا ف ٍ ليو ى ال قػّٰتػ ً نال ا ٍ ي ً ل ق -ّّ ى َِ حرؼّالتوكيدّيفّىذهّاأل يةّىوّإفّ،ّمعناهّللتوكيد ّألىلّالبدك ٌ تفسَتّ:ّقدبداّفالفّإذاصاريفّالبدكفهوّييدكّ،ّكقيلّأعرايب ْٓ )طربم(ّ ْٔ تفسَتّ:ّكائنوفّيفّالباديةّجاللُتّ ْ ٍ ًهم ً ً ًصٍدق ٍ ىُتّب ً ق ّٰدً ٌ ّالص ي و ّٰ ّاللٌ ى ًزم ٍ ىج ي ً ل ٍ ًهم ٍ لىي ى ٍ ىبّع يو تػ ى ّيػ ٍ ىك ّا ى ّشاۤء ٍف ى ً ٍ ىُتّا ً ق ً ّٰنف ي ىبّالٍم ذ ِّ ى ع ي يػ ى ك ف ا ً ۗا ن م ٍ ي اّرحً ن ر ٍ يو اف ىّغف ىّك ى ى و ّٰ ۗ – اللٌ )ِْ( حرؼّالتوكيدّيفّىذهّاأليةّىوّإفّ،ّمعناهّللتوكيد تفسَتّ:ّإفّاهللّكافّذاّسًتّعلىّذنوبّالتائبُتّ،رحيماّبالتائبُتّأفّ ْٕيعاقبهمّبعدّالتوبةّّ)الطربم(

<sup>ه،</sup> محمد بن جرير الطبير ابوّ جعفر. تفسير الطبريّ , الرسالة. بيروت. الطبعة الاولى ١٩٩٤ جلد ٦ ص ١٦٩ <sup>ة</sup>ً جلال الدين المحلي حلال الدين السيوطيّ. تفسير الجلالين. مكتبة لبنان ناشرون . بيروت . الطبعة الاولى ََِّ صِّٓٓ <sup>٤٧</sup> محمد بن جرير الطبري ابوجعفر. تفسير الطبريّ, الرسالة .بيروت . الطبعة الاولى ١٩٩٤. جلد ٧. ص

 ٍينت ٓ ٍف يّكن ً ا ى ك لى ٍ و ي س ى ر ى ّك ى و ّٰ ٍ ىفّاللٌ ًرد ي ّت ي و ى الدار ى ى ك ة ى ر <sup>ف</sup> <sup>ى</sup> ٍاالّٰخً ف ً ن ا ٍ يك ن ً ًتّم ّٰن ٍسً يح لٍم ً دّل ى ىع ّا ى و ّٰ اللٌ اّ ن م ٍ ي ىظً اّع ن ر ٍ ا – ِٗ ىج حرؼّالتوكيدّيفّىذهّاأليةّىوّإفّ،ّمعناهّللتوكيد ْٖ تفسَتّ:ّرت ب األجرّعلىّكّصفهنّباإلحساف ّ،)السعدمّ( ٔ اذٍيك ى ك ً ة ى ٍكم ٍ اضتً ى ًّك و ّٰ ًتّاللٌ ّٰ ّاّٰي ٍ ن ً نّم يك ً ت ٍ و ي يػ ي ّبػ ٍ لّٰ ًىّيف ٍ تػ ي اّيػ ى ىفّم ٍ ف ۗ ر ً ا اّ ن ف ٍ يػ افّلىطً ىّك ى ى و ّٰ اللٌ ا ن ر ٍ ًيػب ى خ – ّْ حرؼّالتوكيدّيفّىذهّاأليةّىوّإفّ،ّمعناهّللتوكيد ْٗ تفسَتّ:ّبلطفوّبكنّبلغنتّىذهّاظتنزلة )ابنّكثَتّ( ف ٕ ً ا ً ل ٍ يس الٍم ى ٍ ىُتّك مً ً ل ٍ يس ً ً تّٰت الٍم الٍّٰقن ى ٍ ىُتّك ً ت ً الٍّٰقن ى ًتّك ّٰن ً م ٍ ؤ ي الٍم ى ٍ ىُتّك ً ن ً م ٍ ؤ ي الٍم ى ّٰم ًتّك ًت ّٰع ٍ اطتّٰشً ى ٍ ىُتّك ً ع ٍ اطتّٰشً ى ًتّك ًّٰربّٰ ٌ الص ى ّك ى ٍن ًًّٰربي ٌ الص ى ًتّك ّٰق ّٰدً ٌ الص ى ٍ ىُتّك ً ق ّٰدً ٌ الص ى ك ٍ ك ي ير ٍ ىُتّفػ ظً ً ٍّٰ اضتف ى ّٰم ًتّك ِٕى ۤ ّٰ ٌ الص ى ٍ ىُتّك الصإِۤىمً ى ًتّك دّٰق ِّ ى ىص ت ي الٍم ى ٍ ىُتّك ً دق ِّ ى ىص ت ي الٍم ى ك ٍ م ي ه ى ج

<sup>ه،</sup> حبد الرحمن بن ناصر السعدي . دار السلام . الرياض . الطبعة الثانية. ٢٠٠٢ص <sup>٤٩.</sup> أبي الفدأ اسماعيمل بن عمر بن كثير القريشيّ الدمشقيّ. تفسير ابن كثير. دارطيبة. الرياض. الطبعة الثانية. .ُٗٗٗجلد.ّٔصّ

ا ن م ٍ ي ىظً اّع ن ر ٍ ىج ّكا ن ة ى ر ً ٍف ّمغ ٍ يم ىّعت ي و ّٰ دّاللٌ ى ىع ًتّا ّٰ ر كً ّٰ اّك ٌ الذ ن ر ٍ يػ ً ىّكث ى و ّٰ ّاللٌ ى ٍن ًري كً ّٰ ٌ الذ ى ّٰظ ًتّك ً ٍّٰ اضتف ى ك - ّٓ حرؼّالتوكيدّيفّىذهّاأليةّىوّإفّ،ّمعناهّللتوكيد تفسَتّ:ّبدأّتعاىلّيفّىذهّاآليةّبذكرّاإلسالـّالذمّيعمّاإلديافّكعملّ َٓ اصتوارحدليلّ ىّأى ا ى ٖ يا ه يػ ا ً الن يب ن ً ا أ ا ن ر ٍ ىذًيػ اّكن ن شر ِّ ى ب ي ن اّكم د ً ّشاى ىك ى لٍّٰن ى ٍس -ۗ ْٓ ر حرؼّالتوكيدّيفّىذهّاأليةّىوّإفّ،ّمعناهّللتوكيد ُٓ تفسَتّ:ّعلىّأمتكّبإبالغكّإياىمّماّأرسلناؾّبوّمنّالرسالةّالطربم ً ٍ ىُت ٗ ّب ً ن ً م ٍ ؤ ي شًرّالٍم ِّ ى ب ى ف ى ك ا ّٰ ّاللٌ ى ّمن ِّ ٍ يم ىعت ا ن ر ٍ ًيػ ى ٍضنال ىّكب و - ْٕ ًّف حرؼّالتوكيدّيفّىذهّاأليةّىوّأفّ،ّمعناهّللتوكيد ِٓتفسَتّ:ّبأفّعتمّمنّثوابّاهللّعلىّطاعتهمّإياهّتضعيفاّكثَتاّالطربم

ّ أبي عبد الله محمد بن احمد بن أبي بكر القرطبي أبو عبد الله. الجامع الأحكام القرآن. الرسالة. بيروت. الطبعة الأولى ٢٠٠٦جلدُ ١٧ ص ّا محمد بن جرير الطبريّ ابو جعفر . تفسير الطبريّ , الرسالة . بيروت . الطبعة الاولى ١٩٩٤. جلد ٦. ص <sup>0۲</sup> مراجع السابق

ا ى أ ى َُ يا ه يػ ا ً الن يب ن ً ا أ ٍ ًيت ّٰ ى ىكّالٌ اج ى ٍك ىز ىكّا اّلى ى لىلٍن ٍ ٍ ىت <sup>ح</sup> <sup>آ</sup> ي ى ن تػ ي ى ى ر ٍ و ي يج ا ا ى م ى ٍت ك لى ىك ى م ٍ يػ ً ى ي ىك دي ا ن ً ؽت أ ا ى ف ى ء ي و ّٰ ٍ ىك اللٌ لىي ى ًت ع ّٰن ى بػ ى ىك ك ى ِّم ًت ع ّٰن ى بػ ى ىك ك ً ّٰ ت ٌ ىم ًت ع ّٰن ى بػ ى ىك ك ً ال ى ًت خ ّٰن ى بػ ى ك ىك ً ت ّٰخلّٰ ّٰ ى ىك الٌ ع ى ىفّم ٍ ر ى اج ى ّى ٍ ۗ ًيت ن ىة ا ى ر ٍ ام ى ن ك ة ى ن ً م ٍ مؤ ٍف ً ى ٍت ا ب ى كى ا ى ه ى ٍس ىف نػ ِّ ً لن يب ً ٍف ل ً ا ى اد ى ىر ا ى ٍف ً الن يب ا ا ى ه ى ٍكًح ن ى تػ ٍ س ي ن ة ى ًص ال ىك ى ٍ خ ل ن ً م فً ٍ ك ي ٍ ىُت د ً ن ً م ٍ ؤ ي ۗ <sup>ى</sup> ٍد الٍم ق ا ى ن ٍ م ً ل ى ع ا ى م ا ى ٍضن ى ىر فػ ٍ ًهم ٍ لىي ى ع ٍ ٍ ۗ ًيف ًهم اجً ى ٍك ىز ا ا ى م ى ٍت ك لى ىك ى م ى ىٍدي ا ه ىج ر ى ٍ ىكّح لىي ى ىفّع ٍ يكو ى ىالّي ٍ ىكي ً ّل ٍ م ي ۗ يه انػ اف ىك ى ى ك ي و ّٰ اللٌ ا ن ر ٍ يو ىغف ا ن م ٍ ي رح - َٓ ً حرؼّالتوكيدّيفّىذهّاأليةّىوّإفّ،ّمعناهّللتوكيد تفسَتّ:ّاظترّادّهباّأفّاهللّتعاىلّأحلّلوّأفّيتزكجّكلّامرأةّيؤتيهاّمهرىاّ ّٓ القرطيّ ىّأى ا ى ُُ يا ه يػ ى ٍن ي ذً ال آ ا ٍ يو نػ ى ى م ىال ال ت ً ّا ِّ ٍ ىت ً ّالن يب و ي يػ ي اّبػ ٍ ليو ي ٍدخ ٍ ٍف ذى ىف أى ؤ يػ ٍ ّٰىل لى يكم ً ا اـو ى طىع ى ر ٍ ىغيػ ى ٍن ًري نّٰظً ي نّٰىو ً ا ٍ ن ّٰكً ل ى ك ذىا ً ا ٍ يم ت ٍ ي يعً د ا ٍ ليو ي ٍخ اد ى ذى ف ً ا ى ف ا ٍ يم ت ٍ م ً طىع ا ٍ ك ي ر ىشً ت ٍ انػ ف ىال ى ى ك ٍ ىُت سً ً أٍن ى ت ٍ يس وث م ٍ ي دً ى ف ً ۗ ضت ً ا ً لّالن يب ً ٍذ ؤ ي افّيػ ىّك ى ٍ يكم ً ّٰذل ٍ ىح ت ٍ ىس ي ّفػ ًي ى ٍ ٍ يكم ن ً ۗ م ي و ّٰ اللٌ ى ك

ّ" أبي عبد الله محمد بن أبي بكر القرطبي أبو عبدالله .الجامع الأحكام القرآن . الرسالة. بيروت . الطبعة الاولى ََِٔ جلدُّٕ ص

ىال ًي ٍ ىح ت ٍ ىس ي ى ن م ِّق ً ى ۗ ا ٍ اضت ذى ً ا ى ن ك ي ى ٍ و ي يم ىلٍت ا ى ن س ا اع ى ت ى ن م ي ى ٍ ليو ى ػ ٍ ىس ف ٍ ن ً م ً اۤء ى كر و اب ى ۗ ًج ح ٍ يكم ً ّٰذل ى ىطٍه ا ي ر ٍ يكم بً ٍ ليو ي ق ً ن ل هبًً ٍ ليو ي قػ ى ۗ ا ك ى م ى اف ك ىك ى ٍ ى ٍف لى يكم ا ا ٍ ٍذيك تػ ىؿ يؤ ٍ و ي س ى ر ً و ّٰ ىال اللٌ ى ك ٍف أى ٍ و ي ٍكًح ن ى تػ أ ي و ى اج ى ٍك ز ٍ ن ً م ه ٍدً ع ى بػ أ ا ن د ى ف ۗ ب ً ا ا ن م ٍ ي ىظً ًّع و ّٰ ّاللٌ ى ٍد ن افّعً ىّك ى ٍ يكم ً ّٰذ - ّٓ ل حرؼّالتوكيدّيفّىذهّاأليةّىوّإفّ،ّمعناهّللتوكيد ْٓ تفسَتّ:ّإفّذلكمّّكافّعندّاهللّعظيماّأمّ:ّذنباّعظيماّالبغوم ى ي ُِ ّف ه ٍ يو يّختٍف ٍ ىك اّا ن ػ ٍ اّشي ٍ ى يك د ٍ ب ي ٍفّتػ ً ا ف اّ ً إ ن م ٍ ي ً ل ى وّع ء ٍ ّشي ِّ ى يكل ً افّب ىّك ى ى و اللٌ – ْٓ ّٰ حرؼّالتوكيدّيفّىذهّاأليةّىوّإفّ،ّمعناهّللتوكيد ٓٓ تفسَتّ:ّكىوّجيازيكمّعلىّرتيعّذلكّالطربم تفسَتّ:ّمهماّتكنوّضمائركمّكّتنطومّعليوّسرائركم،فإفّاهللّيعلموّ،ّفإنوّ ٓٔالّختفىّعليوّخافيةّابنّكثَتّ

<sup>&</sup>lt;sup>ءه</sup> محمد بن جريرالطبر<sub>يي</sub> ابوجعفر .تفسير الطبري , الرسالة .بيروت . الطبعة الاولى ١٩٩٤. جلد ٦.ص °°محمد بن جريرالطبربي ابوجعفر .تفسير الطبري , الرسالة .بيروت . الطبعة الاولى ١٩٩٤. جلد ٦ ص. نّ أبي القدأ اسماعيمل بن عمر بن كثير القريشيّ الدمشقيّ . تفسير ابن كثير . دار طيبة . الرياض . الطبعة الثانية. ١٩٩٩.جلد ٠,ص

ُّ ٍ ن ًّيف ًه ٍ لىي ى ّع ى ىاح ن ي الّج آ ى ىالى ب ى نّك ًه إِۤى ً ائ ى ن ٍ ن أىبػ ىآل ًه ى ن ك اهنًً ى ٍو خ ً ىآل ا ى ك ً اۤء ى ن ٍ بػ ى ن ا اهنًً ى ٍو خ ً ىآل ا ى ك ً اۤء ى ن ٍ بػ ى ن ا ى ّٰوِتًً ىخ ىال ا ى ن ًه ك إِۤى ى س ً ىال ن ى ك ا ى ٍت م لى ىك ى ن م ي يه انػ ى ىٍدي ۗ ا ٍ ىُت ً ق ات ى ك ى و ّٰ ۗ ً اللٌ ف ّّ ا ى و ّٰ اللٌ اّ ن د ٍ ّشًهي ى و ء ٍ ّشي ِّ ى يىّكل لّٰ ى اف – ٓٓ ّع ىك ى حرؼّالتوكيدّيفّىذهّاأليةّىوّإفّ،ّمعناهّللتوكيد ٕٓ تفسَتّ:ّإفّاهللّشاىدّعلىّماّتفعلنوّمنّاحتجابكنّالطربم ف ُْ ً ا ى ِٕى ىكت ۤ لّٰ ى م ى ّك ى و ّٰ اللٌ ي ىف و ٍ و ل ى يص لى ي ى ى ع ِّ ۗ ا ً الن يب ى ه ىيػ ّٰا ي ى ٍن ي ذً ال ا ٍ يو نػ ى اّٰم ا ٍ و ل ى و ٍ <sup>ص</sup> ً لىي ى ع ا ٍ و ي ِّم ل ى س ى ك ا ن م ٍ ي ً ل ٍ ت – ٓٔ ىس حرؼّالتوكيدّيفّىذهّاأليةّىوّإفّ،ّمعناهّللتوكيدّ ٖٓ تفسَتّ:ّأفّاهللّيرحمّالنيبّ،كتدّعولوّمالئكتوّكيستغفركفّالطربم ف ُٓ ً ا ى ٍن ي ذً ال لى ٍ و ي س ى ر ى ّك ى و ّٰ ىفّاللٌ ٍ ٍذيك ؤ ي يػ ي و ي م ي ىه نػ ى لىع ي و ّٰ ًىف اللٌ ا ى ي ٍ الدنػ ةً ى ر ٍاالّٰخً ى د ك ى ىع ا ى ك ٍ يم ىعت ا ن ىذاب ى ع ا ن ن ٍ م – ٕٓ ًهيػ

1 <sup>07</sup> مراجع السابق <sup>ه ع</sup>مدّ بم جرير الطبريّ ابوّ جعفر . تفسير الطبريّ الرسالة . بيروت . الطبعة الأولى ١٩٩٤. جلد ٦. ص

حرؼّالتوكيدّيفّىذهّاأليةّىوّإفّ،ّمعناهّللتوكيد تفسَتّ:ّإفّالذينّيؤذكفّرهبمّمبعصيتهمّإياهّ،ّكركوهبمّماّحرـّعليهمّ ٓٗ الطبَتمّ ُٔ ً ف ا ى ىع ا ى ّك ى ٍن ًري ً ّٰكف ّالٍ ى ىن ّلىع ى و ّٰ اللٌ ا ن ر ٍ يػ ً ع ى ّس ٍ يم د ىّعت ْٔ – ۗ حرؼّالتوكيدّيفّىذهّاأليةّىوّإفّ،ّمعناهّللتوكيد َٔ تفسَتّ:ّإفّاهللّأبعدّالكافرينّبوّمنّكلّخَتّ،ّكأقصاىمّعنوّالطربم ا ى ن ُٕ بػ ى اّر ٍ اليو ى ق ى ك ۗ ن ً ىال ا آ ٍ ي ً اّالسب ى ن ٍ و ىضل ى ا ى اّف ى ن ى اۤء ى ر ى يكبػ ى اّك ى ن ى تػ ى اد ى اّس ى ن ٍ ىطىع ۗ – ٕٔ ا حرؼّالتوكيدّيفّىذهّاأليةّىوّإفّ،ّمعناهّللتوكيد تفسَتّ:ّملوكناّكرؤساءناّكزعماءناّ،ّفجعلوناّيفّضالؿّعنّالصراطّ ُٔ اظتستقيمّ،ّكعنّالسبيلّاضتقّ ى ُٖ اّ ىه لٍنػ ٍمً ّحي ى ٍف ىٍ ىُتّا ىبػ ا ى اؿً ّف ى ب ٍ اصتً ى ًضّك ٍ ٍاالىر ى ًتّك لى ىّالس ّٰمّٰو ى ّع ى ىة ان ى ٍ اّاالىم ى ٍضن ى ر ى اّع ن ً ا

- <sup>09</sup> مراجع السابق
- ػتمدّبنّجريرّالطربمّابوّجعفرّ.تفسَتّالطربمّ,ّالرسالةّ.ّبَتكتّ.ّالطبعةّاالكىلّ.ُّْٗٗجلد.ٔ.ص َٔ ّا لجنة من العلماء باشراف مجمع البحوث الاسلامية بالأزهار . تفسير الوسيط للقرآن الكريم . الطبعة الثالثة

ىزتى ى اّك ى ٍه ًنػ ّم ى ٍن ىق ى ٍشف ا ى اف ك ي ى ٍس ن ٍ اّاالً ى ۗ ن لىه ً ا ي اف و ىك ى ا ن م ٍ ظىليو نال ٍ و ي ه ى ِٕ – ۗ ج حرؼّالتوكيدّيفّىذهّاأليةّىوّإفّ،ّمعناهّللتوكيد تفسَتّ:ّكقاؿّغتاىدّ:ّاألمانةّ:ّالفرائضّ،ّكقضاءالدينّ كقاؿّزيدّبنّأسلمّ:ّىوّالصوـّ،ّكالغسلّمنّاصتنابةّ،ّكماّخيفىّّّّّّّ ِٔ منّالشرائعّالبغوم ُٗ لى ى ى ٍد ك ق ّّ ى ار ى ب ٍ ىف ٍّاالىد ٍ و ل ى و ي ىّالّيػ ي ٍل ب ى ّقػ ٍ ن ً ّم ى و ّٰ يكاّاللٌ ىد اى ى اّع ٍ يو ۗ ىكانػ اف ىك ى ى ي ك ٍد ه ى ع ً و ّٰ نال اللٌ ٍ يو ػ ٍ ىس م ُٓ – حرؼّالتوكيدّيفّىذهّاأليةّىوّلقدّ،ّمعناهّللتوكيد تفسَتّ:ّحيثّحضرّاعتيجاءّبنفسوّالكرديةّ،كباشرّموقفّاضتربّ،كىوّ الشريفّالكاملّ،كالبطلّالباساؿّ،السعدم اّ ى ى ٍد ن ٍ َِ ق لىيػ ً مّا لي ى ّى ٍ م اهنًً ى ٍو ٍ ىُتّالًًخ ً إِۤىل ى الٍق ى ّك ٍ ٍ يكم ن ً ٍ ىُتّم ً ق ِّ و ى ع ي ّالٍم ي و ّٰ ّاللٌ ي لىم ٍ ع ى ۗ يػ ىال ى ك ىف ٍ يو أٍتػ ى ي ى أٍس ى ال الٍب ً نال ا ٍ ي ً ل ى ۗ – ُٖ ق 

<sup>٦٢</sup> أبي محمد الحسين بن مسعود البغويّ . تفسير البغوي. الرياض. جلد ٦

1

حرؼّالتوكيدّيفّىذهّاأليةّىوّقدّ،ّمعناهّللتوكيد تفسَتّ:ّخيربّتعاىلّعنّإحاطةّعلموّباظتعوقُتّلغَتّىمّعنّشهودّاضتربّ ّٔ ابنّكثَت ّٰ ً ً ٍ اطتً و ُِ ً ً ون ىعت ة ر يػ يم ىف ا يكو ي ى ٍف ا و ا ر ىم ك لي و س ر ّك و ى ىضىّاللٌ ذىاّق ا ة ن م ؤ ّكىالّم م ؤ م افّل ى اّك ى م ي ى ٍ ٍ ى ٍ ي ي ي ي ى ى ي ٍ ن ٍ ى ى ي ى ّٰ ً ً ًيػ ّٔ – ۗ ّضلّٰ ك ًصۗ ىم ًرى فػ ا ن ّمب نال ىضل ى ى ٍد و ىق ي س ك لى و ر و اللٌ ع يػ ن م م ا ن م ن ٍ ى ٍ ٍ ٍ ي ى ى ٍ ى ى ٍ ٍ حرؼّالتوكيدّيفّىذهّاأليةّىوّقدّ،ّمعناهّللتوكيد ْٔ تفسَتّّ:ّفقدّضلّعنّاضتقّكّالصوابّضالّالّكاضحاّبناّ.الوسيط ىدً ذً ًتّب ً ً ً ًّم ً فػ اّ ان ت ه اّبػ ليو ىم ت اح ىق ِِ اّ و بػ ىس ٍ اّاكت ىَت غ ّٰن م ؤ الٍم ٍ ىُتّك ن م ؤ ىفّالٍم ٍذيك ؤ ّيػ ٍن ي ال ك ن ى ٍ ٍ ٍ ٍ ي ٍ ي ى ٍ ي ٍ ى ٍ ى ي ى ي ى ى ً ًيػ ك – ٖٓ ا اّ ن ٍذتن اّمب ن ٍ حرؼّالتوكيدّيفّىذهّاأليةّىوّقدّ،ّمعناهّللتوكيد 

لّبت أبي الفدأ اسماعيمل بن كثير القريشيّ . تفسير ابن كثير . دار طيبة . الرياض . الطبعة الثانية ١٩٩٩. جلد ّ.ٔص <sup>٦٤</sup> لجنة من العلماء باشرا مجمع البحوث الاسلامية بالأزهار. تفسير الوسيط القرآن الكريم . الطبعة الثالثة ّ.ُِٗٗجلدّٖ

تفسَت:ّ علىّظهورىم حيثّآذكىم بغَتّسبسّحيثّتعدكاّعليهمّ ٔٓ السعدمّ ي ِّ ج ى ر ً ّل ي و ّٰ ّاللٌ ى ىل ع ى اّج ى م ً ف ٍ و ى ّج ٍ <sup>ى</sup> ٍُتً ًّيف لٍبػ ى ّقػ ٍ ّمن ول ِّ ً ۗ و ا ى م ى ك ى ىل ع ى ج ي يكم ى اج ى ٍك ىز ا ٍ ِٕۤي ػ ّٰ ىف الٌ ٍ ك ي يظّٰ ًهر ت ٍ يكم ً ي مّٰهت نّا ي ٍه ًنػ ۗ م ا ى م ى ك ى ىل ع ى ٍ ج يكم ى اۤء ى ي ٍعً ىد ا ٍ يكم ى اۤء ى ن ٍ بػ ۗ ى ا ٍ يكم ً ّٰذل ٍ لي يكم ٍ ىو قػ ٍ يكم ً اى ى ٍو ىفػ ا ً ب ۗ ي و ّٰ اللٌ ى ك يؿ ٍ يو ق ى ق يػ ى ٍ اضت ى و ي ى ى ك ل ٍدً ه ى يػ ى ٍل ي ً الس – ْ ب ٍ حرؼّالتوكيدّيفّىذهّاأليةّىوّ لي يكم ٍ ىو ّقػ ٍ يكم ً ّٰذ ّ،معناهّالتكرارالكلمةّ ل التوكيداللفظي ٍ ىُت ِْ ً ن ً م ٍ ؤ ي ًالٍم ّٰىلّب ٍ ىك ّا ً لن يب ى ا ٍ ًهم يسً ٍف نػ ى ّا ٍ ن ً م ي اج ى ٍك ىز ا ى ك ي و ٍ م ي يه ي مّٰهتػ ۗ كليوا ا ي ا ى ك اـً ى ٍح ٍاالىر وض ٍ ع ى ًبػ ّٰىلّب ٍ ىك ّا ٍ م ي ٍ يضه ع ى ً بػ م ٍ ؤ ي ّالٍم ى ن ً ًّم و ّٰ ً تّٰبّاللٌ ّكً ٍ آل ًيف ً ّا ى ٍن ًري ّٰهجً ي الٍم ى ٍ ىُتّك ً ى ٍف ن ا ٍ ليو ى ٍع ىف تػ ا ىىل ً ا ٍ إِۤى يكم ى ي ً ل ٍ ىك ا ن ف ٍ ك ي ر ٍ ۗ مع اّ ىك اف ىك ى ً ّٰذ ًىف ً تّٰب ل ً الٍك ا ن ر ٍ طيو ٍ ىس م – ٔ ٍ حرؼّالتوكيدّيفّىذهّاأليةّىوّ وض ع ى ًبػ ّٰىلّب ٍ ىك ّا ٍ م ي ٍ يضه ع ى بػ ّ،معناهّ التكرارالكلمةّالتوكيداللفظي

مراجعّالسابق ٔٓ

ِٓ ىف ٍ يو ًنػ م ٍ ؤ ي ّالٍم ى ي ً ل ي ت ٍ ىكّابػ ً ال ى ن ي ى ناال ى ً اّزلٍز ٍ ًزليو لٍ ي ز ى ن ك اّ د ٍ ي ىش – ُُ دً ى حرؼّالتوكيدّيفّىذهّاأليةّىوّ ناال ً اّزلٍز ٍ ًزليو لٍ ي ز ى ك ّ،معناهّالتكرارالكلمةّ التوكيداللفظي ي ٍف ً ِٔ ق ًّا و ّٰ ّاللٌ ى ّمن ِّ ٍ يكم ي ًصم ٍ ع ى ّيػ ٍ م ذً ّذىاّال ٍ ن ى ّم ٍ ل ٍ يكم ً ّب ى اد ى ىر ّا ٍ ىك اّا ن ۤء ٍ و ي ّس ٍ يكم ً ّب ى اد ى ىر ا ن ة ٍزتى ى ر ۗ ىال ى ك ىف ٍ يك د ىجيً ٍ يم ىعت ٍ ِّمن فً ٍ ك ي د ً و ّٰ اللٌ ا ي ً ل ى كىال ا ك ن ر ٍ ًصيػ ن – ُٕ ى ى حرؼّالتوكيدّيفّىذهّاأليةّىوّ اد ى ىر ّا ٍ ىك اّا ن ۤء ٍ و ي ّس ٍ يكم ً ّب ى اد ى ىر ا ّ،معناه التكرارالكلمةّالتوكيداللفظي ّٰآ ا ى ِٕ ي ه يػ ً الن يب ٍ يل ىك ق اجً ى ٍك الىز ِّ ٍف ً ٍينت ا ىف ن ٍد ًر يك ي ى ت ّٰوة ي ى ٍ اضت ا ى ي ٍ الدنػ ا ى ىه تػ ى ن ٍ ًزيػ ى ٍ ىُت ك الى ى ع ى تػ ى فػ ن يك ٍ تػع ِّ ى يم ا ا ن اح ى ر ى نّس يك ٍ ِّح ر ى يس ا ى ك نال ٍ ي ىرت – ِٖ ً ن حرؼّالتوكيدّيفّىذهّاأليةّىوّ اح ى ر ى نّس يك ٍ ِّح ر ى يس ا ى ك ا ّ،معناهّالتكرارالكلمةّ التوكيداللفظي ِٖ ىال ى نّك يك ً ت ٍ و ي يػ ي ّبػ ٍ ىف ًّيف ٍ ىر قػ ى ك ى ج ر ى بػ ى ّتػ ى ٍن ج ر ى بػ ى ٍ ىُت تػ ً اّٰت ى ىّك ّالصلّٰوة ى ن ٍ م ً ق ى ا ى ّٰىلّك ٍ ٍّااليك ً ة ي ً ل ً اى ى ٍ اصت لى ٍ و ي س ى ر ى ّك ى و ّٰ ّاللٌ ى ٍن ع ىطً ا ى ىّك الزّٰكوة ي منىا ۗ و ً ا ي د ٍ ًري ي ي ي و ّٰ اللٌ ى ًب ٍذى ي ي ً ل ي ٍ يكم ن ى ع ى ٍس ج ِّ الر ى ٍل ىى ًت ا ٍ ي ى الٍبػ

 ۗ – ّّ ت ًهيػ ك ا ر ىطٍ يكم هر طىِّ ي ٍ ٍ ي ى ن ى ىوّتػ ّ،معناهّالتكرارالكلمةّ ج ى حرؼّالتوكيدّيفّىذهّاأليةّ ر بػ ّتػ ٍن ج ر بػ ى ى ى ى ى التوكيداللفظي ّٰ ّٰ ً ّٰ ذً ً ِٗ ً ىف ًّرّٰسلّٰ ًتّاللٌ ًاللٌ ۗ ّٰفى ىح ِّ و ب ىك ا ك ى ىخيٍ ىشو و الّاللٌ اّا د ك ىف و ىال ي ىخيٍ ىشو ى ك ن و يو غ ل بػ ّيػ ٍن ي ال ن ى ى ي ى ٍ ى ٍ ى ٍ ى ىسً ح – ّٗ ا ب ي ٍ ن ّ،معناهّالتكرارالكلمةّ ك ىف ىخيٍ ىشو و ىال ٍ حرؼّالتوكيدّيفّىذهّاأليةّىوّ ن ىخيٍ ىشو ك ى ٍ ي ى ى التوكيداللفظي ً ً ً ذً ًت ن ًلّا ذى اّٰم ا ن ى ي طىل ى ٍف ىّدتى سو ب ّقػ ن نّم ى و يم ت ق الٍم يمث ّٰن م ؤ يم ت ى ىكح ا ال ا يو نػ ٍن ي ّٰآ ا ه ى َّ ي يػ ي ٍ ى ٍ ٍ ٍ ٍ ٍ ي ي ٍ ٍ ى ي ى ىرتً وّتػ ّعً ً ًه ۗ ك نال ي ف ا اح ر نّس ى و ِّح ر س ن ى و تػع ِّ ىم ف ا ىه نػ دك ت ىع دة ن نّم لىي ّع اّلى يكم ىم ي ي ى ى ٍ ن ي ي ى ٍ ٍ ٍ ى ى ٍ ى ى ٍ ى ٍ ٍ ى ْٗ – ك ّ،معناهّالتكرارالكلمةّ ن حرؼّالتوكيدّيفّىذهّاأليةّىو ا اح ر نّس ى و ِّح ر س ي ى ٍ ي ى ى ى التوكيداللفظي ً ً ّٰ ف ً ً ً يطً ُّ ًع ّٰ ۗ ًري ّٰكف ّات ًقّاللٌ ا م ي ل عاف اللٌ ىك ى و ا ٍ ىُت الٍ ق ّٰنف الٍم ّك ٍن ىالّت ّك و ً اّالن يب ه يػ ا ى ى ن ٍ ى ي ى ى ى ى ى 

ح ىكً ُ – ۗ ا م ي ٍ ن ً ً ً الٍ ّ،معناهّاظترادفةّالكلمةّ ّٰكف ًري ٍ ىُت حرؼّالتوكيدّيفّىذهّاأليةّىوّ ق ّٰنف الٍم ّك ٍن ي ى ى التوكيداللفظي ً اجً ًزيػ ًرد ِّ ٍ ىُت الى ع تػ اّفػ ىه تػ ن اّك ي ّالدنػ ّٰوة ي ٍ ىف ٍ ّاضت ّت ٍينت ٍف يّكن ىكّا ٍك الىز يل ق ً الن يب يآ ا ه يػ ا ى ِّ ى ى ٍ ي ى ى ى ى ى ٍ ى ى ى ى ى ٍ اّرتً س – ِٖ ك نال ي اح ر ن ا يك ِّح ر يس ا ن يك تػع ِّ يم ن ى ٍ ٍ ٍ ى ى ى ى ى اّرتً س ّ،معناهّاظترادفةّ ك نال ي اح ر ن ٍ حرؼّالتوكيدّيفّىذهّاأليةّىوّ يك ِّح ر يس ا ن ى ٍ ى ى ى ى الكلمةّالتوكيداللفظي ً ّّ ٍفّّ ً ٍسً ً د ّٰ ً ٍاالّٰخً ّٰ ًت ا ًرد ن ل ٍ يك ن م ّٰن يح لٍم اللٌ ىع و ف ى ا ف ك ة ر الدار و يك ى ن ل و س ر ّك و ٍ ىفّاللٌ ت ٍينت ك ا ى ي ى ى ى ى ي ٍ ي ى ى ى ى ى ىظً ا – ِٗ ىج اّ م ي اّع ر ٍ ٍ ن ن ً م ّ،معناهّاظترادفةّالكلمةّ ن ن يك - ٍ يك ن ٍينت حرؼّالتوكيدّيفّىذهّاأليةّىوّّ التوكيداللفظي ً ً ً تّٰت ا ً ً ًتّك ً ً ً ّٰم ًتّك ً مً ً ّْ الٍّٰق الٍّٰقن ن ٍ ىُتّك ت ّٰن م ؤ الٍم ٍ ىُتّك ن م ؤ الٍم ل يس الٍم ٍ ىُتّك ل يس فّالٍم ٍ ٍ ى ى ي ى ي ى ٍ ى ٍ ٍ اطتّٰشً ً ٍ اطتّٰشً ًتّك ّٰدً ً ّٰدً ًت ًتّك ًّٰربّٰ ًًّٰربي ّٰق ّٰع ٍ ىُتّك ع الص ّك ٍن الص الص ٍ ىُتّك ق الص كى ى ٌ ى ٌ ى ٌ ى ٌ ى ى 

ظً ً ّٰم ًتّك ۤ الصإِۤىمً ًتّك ً ّٰ دّٰق م ه ٍج ك ير ٍ ىُتّفػ ٍّٰ اضتف ِٕى الص ٍ ىُتّك ِّ ىص ت الٍم ٍ ىُتّك دق ِّ ىص ت الٍم ك ٌ ٍ ي ى ى ى ى ى ي ى ى ي ى ي ىظً ً ّٰ ًتّا اكً ً ّٰ الذاكً ً ّٰظ ًتّك ًري ك اّّ م ي اّع ر ىج ّكا ة ر ٍف ّمغ يم ىّعت و دّاللٌ ىع ر الذ اّك ر يػ ىّكث و ّاللٌ ٍن ٍّٰ اضتف ن ّٰ ى ن ٍ ٍ ٍ ي ٍ ى ى ى ن ى ن ى ّ.ّٓ ّٰم ًتّ،ّمعناهّاظترادفةّ ً مً ً ل يس الٍم ٍ ىُتّك ل يس حرؼّالتوكيدّيفّىذهّاأليةّىوّالٍم ٍ ى ٍ الكلمةّالتوكيداللفظي ً ً ًت ال ا يّمث ً ذً ًلّا ّاّٰم ن ى ي طىل ى ٍف ىّدتى سو ب ّقػ ن م ن ى و يم ت ق ّٰن م ؤ ّالٍم يم ت ى ىكح ذىاّن ا يو نػ ٍن ي ّٰآ ا ه ى ّٓ ي يػ ى ٍ ٍ ٍ ي ٍ ٍ ٍ ٍ ي ي ٍ ى ى ي وّتػ اّرتً ّعً ً ۗ ف ًه ك نالّّ ي اح ر س ن ف ى و ِّح ر س ن ى و تػع ىم ا ىه نػ دك ت ىع دة ن نّم لىي ّع اّلى يكم ىم ِّ ن ى ي ي ى ى ٍ ى ٍ ي ى ٍ ي ى ٍ ٍ ٍ ٍ ى ى ى ٍ ى ّ.ْٗ ك اّ،ّمعناهّاظترادفةّالكلمةّ اح ر س ن ى ي حرؼّالتوكيدّيفّىذهّاأليةّىوّ و ِّح ر س ن ى ٍ ي ى ى ى التوكيداللفظي

المبحث الثاني : انواع التوكيد في سورة الأحزاب

التوكيد هو تقرير يردّ به تثبيت امر المؤكد في نفس السامع. التوكيد عند النحاة في التابع وهو نوعان لفظيّ و معنويّ فاللفظيّ يكون بإعادة المؤكد بلفظه أو مرادفه سواء أكان اسما ظاهر أم ضميرا أم فعلا أم حرفا أم جملة, وفائدته التوكيد اللفظ تقرير المؤكد في نفس السامع وتمكينه في قلبه وإزلة في ما في نفسه من الشبهة. التوكيد المعنويّ يكون بذّكر النفسّ أو العين أو الجميع أو العامة أو كلاّ أو كلتا , على

> شرط أن تضافّ هذه المؤكدات إلى ضمير يناسب المؤكد. ١. التّوكيد الْلفْظِيّ : ٌ التّوكيد الّلفْظِيّ

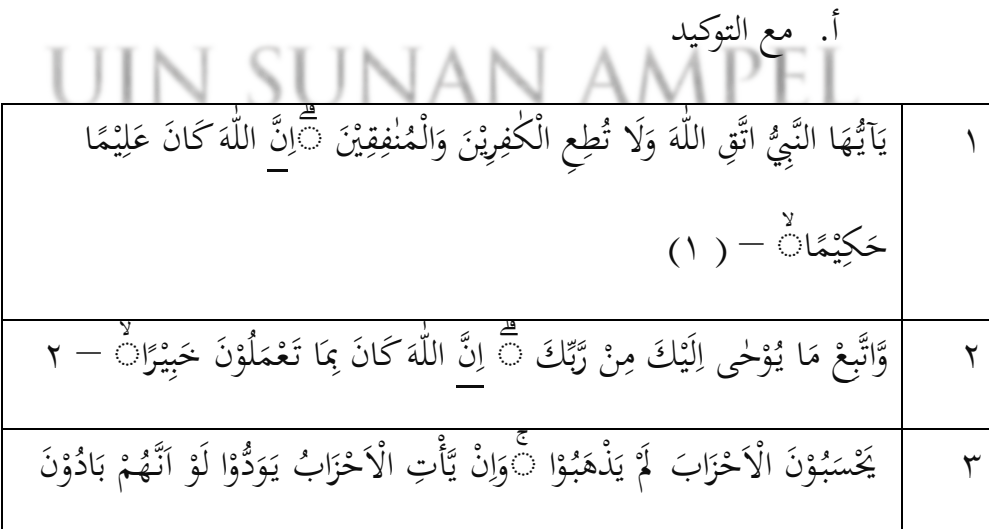

ًىف ً اب ى ٍر ىف ٍاالىع ٍ ىليو ا ٍ ىس ي ٍ ىن ع ٍ إِۤى يكم ى ب ٍ نػ ۗ ى ا ٍ لىو ى ك ا ٍ يو ىكانػ ٍ ي ً ف ٍ ليو ى ّماّقػّٰتػ ٍ ال يكم ا ً ا ى ق نالّّ ٍ ي ل - ً َِ ي ْ يػ ى ّك ٍ ًهم ً ً ًصٍدق ٍ ىُتّب ً ق ّٰدً ٌ ّالص ي و ّٰ ّاللٌ ى ًزم ٍ ىج ي ً ل ٍ ًهم ٍ لىي ى ٍ ىبّع يو تػ ى ّيػ ٍ ىك ّا ى ّشاۤء ٍف ى ً ٍ ىُتّا ً ق ً ّٰنف ي ىبّالٍم ذ ِّ ى ع ف ا ً ۗا ن م ٍ ي اّرحً ن ر ٍ يو اف ىّغف ىّك ى ى و ّٰ ۗ – ِْ اللٌ ٓ لىو ٍ و ي س ى ر ى ّك ى و ّٰ ٍ ىفّاللٌ ًرد ي ّت ٍينت ٍف يّكن ً ا ى ك ۗ ى الدار ى ى ك ة ى ر <sup>ف</sup> <sup>ى</sup> ٍاالّٰخً ف ً ًت ا ّٰن ٍسً يح لٍم ً دّل ى ىع ّا ى و ّٰ اللٌ اّ ن م ٍ ي ىظً اّع ن ر ٍ ىج نّا ٍ يك ن م – ِٗ ً ٔ ً ة ى ٍكم ٍ اضتً ى ًّك و ّٰ ًتّاللٌ ّٰ ّاّٰي ٍ ن ً نّم يك ً ت ٍ و ي يػي ّبػ ٍ لّٰ ًىّيف ٍ تػ ي اّيػ ى ىفّم ٍ اذٍيكر ى ف ۗ ك ً ا اّ ن ف ٍ يػ افّلىطً ىّك ى ى و ّٰ اللٌ ا ن ر ٍ ًيػ ب ى خ – ّْ ف ٕ ً ً ً تّٰت ا الٍّٰقن ى ٍ ىُتّك ً ت ً الٍّٰقن ى ًتّك ّٰن ً م ٍ ؤ ي الٍم ى ٍ ىُتّك ً ن ً م ٍ ؤ ي الٍم ى ّٰم ًتّك ً ل ٍ يس الٍم ى ٍ ىُتّك مً ً ل ٍ يس الٍم ّٰق ّٰدً ٌ الص ى ٍ ىُتّك ً ق ّٰدً ٌ الص ى ًت ك ّٰع ٍ اطتّٰشً ى ٍ ىُتّك ً ع ٍ اطتّٰشً ى ًتّك ًّٰربّٰ ٌ الص ى ّك ى ٍن ًًّٰربي ٌ الص ى ًتّك ٍ م ي ه ى ٍج ك ي ير ٍ ىُتّفػ ظً ً ٍّٰ اضتف ى ّٰم ًتّك ِٕى ۤ ّٰ ٌ الص ى ٍ ىُتّك الصإِۤىمً ى ًتّك دّٰق ِّ ى ىص ت ي الٍم ى ٍ ىُتّك ً دق ِّ ى ىص ت ي الٍم ى ك ّم ٍ يم ىّعت ي و ّٰ دّاللٌ ى ىع ًتّا ّٰ ر كً ّٰ اّك ٌ الذ ن ر ٍ يػ ً ىّكث ى و ّٰ ّاللٌ ى ٍن ًري كً ّٰ ٌ الذ ى ّٰظ ًتّك ً ٍّٰ اضتف ى ك ا ن م ٍ ي ىظً اّع ن ر ٍ ىج ّكا ن ة ى ر ً غ - ٍف ّٓ ّٰآ ا ى ٖ ي ه يػ ً الن يب نً ا آ ا ن ر ٍ ىذًيػ اّكن ن شر ِّ ى ب ي ن اّكم د ً ّشاى ىك ى لٍّٰن ى ٍس ىر -ۗ ْٓ ا 

$$
\frac{1}{4}
$$
 وَبَشِّرِ الُمُوُوُوِزِلَنَ بَانَلَّهُمُرَّ، تَلَلَّهُوُمُرَ، تَلَلَّهُ وَشَالَهُ وَشَلَّهُ وَمَلَمَلَكَنَيَيُنُكَ
$$
\frac{1}{4}
$$
 وَبَنِمَرِلَّهُوَّا لَلَّهُ وَلَّهَ أِدَلَّهُ وَنَلَنَهَ وَبَلَدِ وَنَلَهُوَوَنَهَّا وَبَنِتِ خاپُلِكَ وَبَنُتِهَ وَنَالِنَهَ وَبَلِكَ وَبُنِتِ عَلِقَهَ وَنَّهَ وَنَلِنَ وَنَلِتِهَ وَنَلِوَهَ وَنَا وَنَلِوَهَ وَنَا وَنَلِوَهَ وَنَا وَنَّهَ وَنَالِوَهَ وَنَالِوَّهَ وَنَالِوَّهَ وَنَالِوَّهَ وَنَالِوَّهَ وَنَالِوَّهَ وَنَالِوَّهَ وَنَالِوَّهَ وَنَالِوَنَ وَنَالِهَ وَنَالِوَنَ وَنَلِهَ وَنَلِوَّهَ وَنَالِوَّهَ وَنَالِوَّهَ وَنَالِوَّهَ وَنَّهَ وَنَالِوَّهَ وَنَالِوَّهَ وَنَالِوَّهَ وَنَالِوَّهَ وَنَالِوَّهَ وَنَالِوَّهَ وَنَالِوَّهَ وَنَالِوَّهَ وَنَالِوَّهَ وَنَالِوَّهَ وَنَالِوَّهَ وَنَالِوَّهَ وَنَلِوَّهَ وَنَالِوَّهَ وَنَالِوَّهَ وَنَلِوَّهَ وَنَالِوَّهَ وَنَلِوَّهَ وَنَلِوَّهَ وَنَلِوَّهَ وَنَلِوَّهَ وَنَلِوَّهَ و

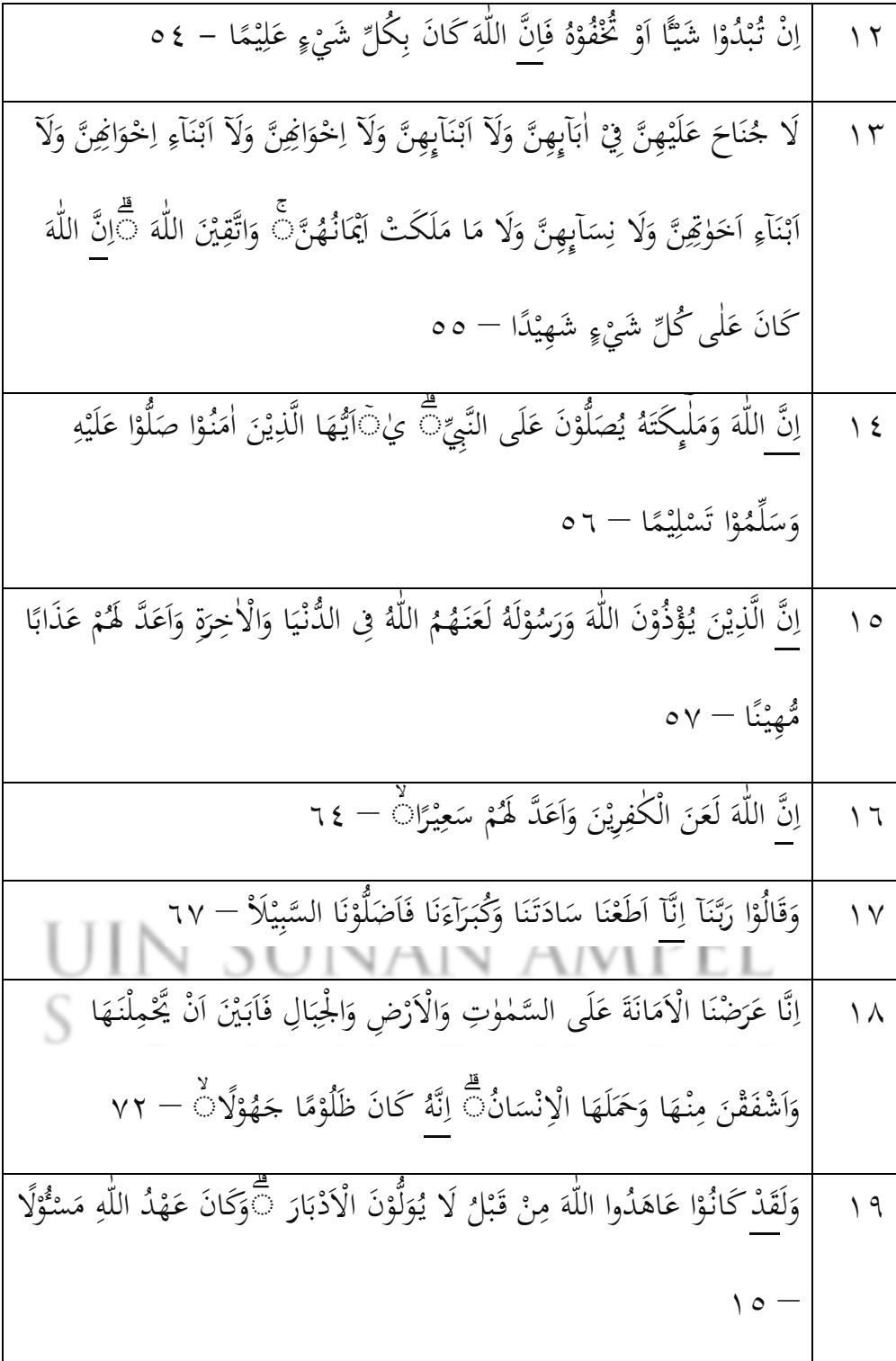

7 
$$
\frac{3\cancel{13}}{\cancel{13}}\frac{1}{\cancel{13}}\frac{3}{\cancel{13}}\frac{3}{
$$

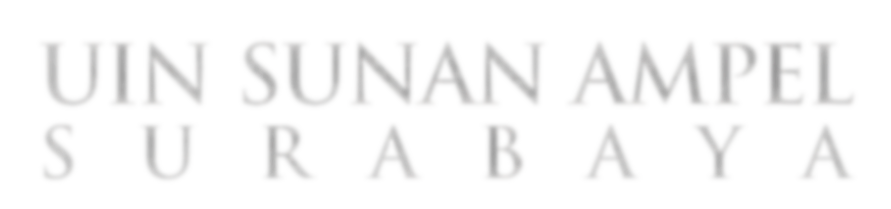

ّٰ ً ً ً ّٰ يظّٰ ًهر ۗ و <sup>ى</sup> ٍُتً ًّيف ول ِّ ىف الٌ ك ت ِٕۤي ػ يكم اج ٍك ىز ا ىل ع ج ا م ك ف و ّج لٍبػ ّقػ ّمن ج ي ُ ر ّل و ّاللٌ ىل ع اّج م ى ٍ ى ى ى ى ى ٍ ى ٍ ٍ ي ى ى ي ي ى ى ى ٍ ً ً ٍعً ً ًنػ ً ّٰذل ۗ ى ۗ ا يكم اى ٍو فػ ى قػ ا ب لي يكم ىو يكم يكم اۤء ن بػ ا يكم ٍ ج اۤء ي ىد ا ىل ع ا م ك يكم ي مّٰهت ن ٍه م ى ٍ ى ى ى ي ٍ ى ٍ ٍ ٍ ٍ ى ى ى ٍ ى ٍدً ّٰ ً ۗ الس – ْ ب ٍل ي ك ل ه يػ و ى ق ٍ اضت ك يؿ يو ق يػ و اللٌ ي ي ى ى ى ى ٍ ى ى ى يسً ً ً ً اـً ًهم ًالٍم ۗ كليوا ّٰىلّب ً لن يب م ٍ يضه ع بػ ٍح ٍاالىر ا ك م يه ي مّٰهتػ ا و اج ٍك ىز ا ّك ٍف نػ ّا ن م ٍ ىُت ِ ن م ؤ ىك ّا ا ي ى ى ٍ ي ى ى ي ي ي ٍ ٍ ٍ ى ٍ ى ى ٍ ي ً ً ّٰهجً ً ً ًّم ً ّٰ ّكً ًبػ ّٰىل تػ آل ن ًري ً تّٰبّاللٌ ًيف ّٰىلّب وض ا ى ٍف ا ليو ٍع ىف م ا ّا ٍن الٍ ٍ ىُتّك م ؤ ّالٍم ن و ع ىك ا ٍ ى ٍ ٍ ى ي ى ي ى ٍ ى ٍ ً ً ً ّٰذ ًىف ً تّٰب ل ۗ مع م – ٔ الٍك ا ر طيو ىس ىك اف ىك ى ا ا ف ك ر إِۤى يكم ي ل ىك ن ٍ ن ٍ ٍ ٍ ٍ ى ٍ ي ىش – ُُ دً ًنػ ً ً ً اّزلٍز ًزليو ن ك اّ د ي ى ناال لٍ ز ّ ىف يو م ؤ ّالٍم ي ل ت ىكّابػ ال ن ي ٍ ي ى ٍ ى ٍ ي ٍ ى ٍ ي ى ً ّٰ ذً ًّا ًصم ً ً ة ٍزتى ر يكم ّب اد ىر ّا ىك اّا ۤء و ّس يكم ّب اد ىر ا ْ ٍف و ّاللٌ ّمن يكم ع ّيػ م ّذىاّال ن ّم يل ق ِّ ن ى ى ٍ ي ٍ ى ٍ ٍ ى ى ٍ ى ن ٍ ٍ ى ى ٍ ي ٍ ً ًصيػ ً ّٰ فً ىجيً ۗ ن – ُٕ ى كىال ا ر اللٌ ا ي ل ك و ك د ِّمن يم ىعت ك ىف يك د ىال ٍ ي ى ٍ ٍ ٍ ٍ ى ن ً اجً ًزيػ ًرد ِّ ٍ ىُت ا اؿ ى الى ع تػ اّفػ ىه تػ ن اّك ي ّالدنػ ّٰوة ي ٍ ىف ٍ ّاضت ّت ٍينت ٍف يّكن ىكّا ٍك ّالىز يل ّق ًيب ن ّٰآ ا ه ى ٓ ي يػ ى ٍ ى ي ى ى ى ى ٍ ى ى ى ى ٍ ىرت – ِٖ ً ك نال ي تػع ا اح ر نّس يك ِّح ر يس ا ن ا يك ِّ يم ٍ ٍ ٍ ن ى ى ى ى ى ً ً ً ً ً ً ّالصلّٰوة ّٰىلّك ىف ًّيف ّالزّٰكوة اّٰت ٍ ىُت ك ىّك ن م ق ا ٍّااليك ة ي ل اى ٍ اصت ج ر بػ ّتػ ٍن ج ر بػ ىالّتػ ن ٔ يك ت و يػ ّبػ ىر قػ ك ى ى ى ى ٍ ٍ ى ى ى ي ي ى ى ى ى ى ى ٍ ٍ ٍ ى ً ًت ا ًب ً ّٰ ّٰ ىطً ًري ۗ ي الٍبػٍل ىى ٍس ج الر يكم ن ع ٍذى ي ل و اللٌ د ي منىا ا و لى و س ر ّك و ّاللٌ ٍن ع ا ك ٍ ِّ ي ٍ ى ي ٍ ي ى ى ي ى ي ي ٍ ي ى ى ى ى ى ى 

ب. معّتقرّيرّاّّكلمةّالتوّكيدّّّ

وَيُطَهِّرَكُمٌ تَطَهِّزَكُمٌ تَطَهِيُرَّا َ- ۳۳  
الَنَدِيَنَ يُبَلَّغُوٰنَ رِسُلتِ اللّهِ وَيَخُشَوَنَهُ وَلا يَخُشَوَنَ اَحَدًا الأِرَّ اللَّهَ ؖ وَكَفى بِاللّهِ  
۸  
۷ یٰا آيُّهَا الَّنِيُنَ اَمُنُوًا إذَا تَكَحُتُمُوَّهِنَنَّ وَنَّهُوَّهِنَّ وَسَرِّحُوీهُنَّ سَرَاڪًا جُيَلَّا
$$
- ۪۹  
فَما لَكُمٌ عَلَيُهِنَّ مِنْ عِدَّوِ تَعُتَدُّوُّنَهَاتَّ فَمَتَّعُوُهُنَّ وَسَرِّحُوీهُنَّ سَرَاڪا جَيَلَّا
$$
- ۶ ۹  
ه
$$
$$

ج. مع المرادفة<br>.

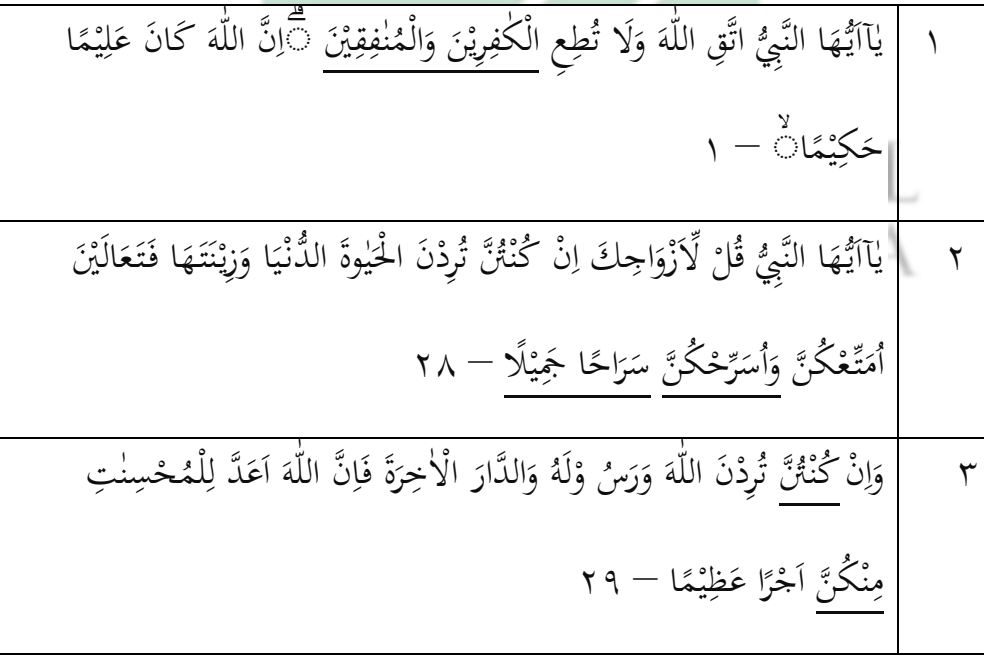

ً ً تّٰت ْ الٍّٰقن ى ٍ ىُتّك ً ت ً الٍّٰقن ى ًتّك ّٰن ً م ٍ ؤ ي الٍم ى ٍ ىُتّك ً ن ً م ٍ ؤ ي الٍم ى ّٰم ًتّك ً ل ٍ يس الٍم ى ٍ ىُتّك مً ً ل ٍ يس فّالٍم ً ا ال ى ًت ك ّٰع ٍ اطتّٰشً ى ٍ ىُتّك ً ع ٍ اطتّٰشً ى ًتّك ًّٰربّٰ ٌ الص ى ّك ى ٍن ًًّٰربي ٌ الص ى ًتّك ّٰق ّٰدً ٌ الص ى ٍ ىُتّك ً ق ّٰدً ٌ ص ٍ م ي ه ى ٍج ك ي ير ٍ ىُتّفػ ظً ً ٍّٰ اضتف ى ّٰم ًتّك ِٕى ۤ ّٰ ٌ الص ى ٍ ىُتّك الصإِۤىمً ى ًتّك دّٰق ِّ ى ىص ت ي الٍم ى ٍ ىُتّك ً دق ِّ ى ىص ت ي الٍم ى ك ى ًتّا ّٰ ر الذاكً اّك ن ر ٍ يػ ً ىّكث ى و ّٰ ّاللٌ ى ٍن ًري الذاكً ى ّٰظ ًتّك ً ٍّٰ اضتف ى ك اّّ ن م ٍ ي ىظً اّع ن ر ٍ ىج ّكا ن ة ى ر ً ٍف ّمغ ٍ يم ىّعت ي و ّٰ دّاللٌ ى ع ّ.ّٓ ّٰآ ا ى ٓ ي ه يػ ى ا ٍ يو نػ ى ّاّٰم ى ٍن ي ذً ًت ال ا يّمث ّٰن ً م ٍ ؤ ي ّالٍم ي يم ت ٍ ى ىكح ذىاّن ً ن ا ي ى ٍ و ي يم ت ٍ ق ن ي طىل ى ٍ ى ٍف ىّدتى سو ًلّا ٍ ب ى ّقػ ٍ ن ً م ا ى ىه نػ ٍ دك ى ت ٍ ىع وّتػ دة ّعً ٍ ن ً نّم ًه ٍ لىي ى ّع ٍ اّلى يكم ى ىم ۗ ف ن ي ى ٍ و ي تػع ِّ ى ىم ن ف ي ى ٍ و ي ِّح ر ى س ى ك نالّّ ٍ ي اّرتً ن ى اح ى ر ى س ّ.ْٗ

.ِ التوكيدّاظتعنومّ التعريفّبالتوكيدّاظتعنومّّالفاظّمعلومةّكىيّ"ّنفسّأكّرتعّأكّعامةّأكّّ ٌ كالّأكّكلتاّ"ّكييجبّاتصاعتاّبضمَتّمطابقّللمؤكدّ،ّكىوّالتابعّ الرافعّ احتماؿّإرادةّغَتّالظاىر. كّيفّسورةّاألحزاب ليسالوّماّكجدالباحثّ التوكيدّاظتعنوم
**الفصل الخامس الخاتمة** أ. **النتائج البحث** بعد أن بحث في هذا البحث الموضوع " التوكيد في سورة الأحزاب )ّدراسةّؿتويةّ(ّالنتائدجّكماّيلي:ّ ٠. أنواع التوكيد في سورة الأحزاب<mark>ّ ا</mark>ستعمل التوكيد في التابع وهو نوعان لفظيّ و معنوم:ّ ( ) التوكيد اللفظيّ: يكونّ بإعادة المؤكد بلفظه أو مبردفه سواء أكان اسما ظاهر أم ضميرا أم فعلا أم حرفا أم جملة . مع تكرار كلمة التوكيد ، المردفة و حرف التوكيد إنّ، أنّ، قد،لقد.<br>أستوكيد إنّ، أنّ، قد،لقد. ٢) التوكيد المعنويّ يكون بذكر نفس أو العين أو جميع أو عامة أو كلاّ أو كلتا , على شرط أن تضف هذه المؤكّدات إلى ضمير يناسب المؤكّد. و في سورة الأحزاب ليس له ما وجدّ البحث التوكيد المعنوي. ٢. الأيات التي فيها التوكيد في سورة الأحزاب ومعانيها احرف التوكيد . ١) . الحرف التوكيد إنّ ستة عشر آية بمعنى للتوكيد

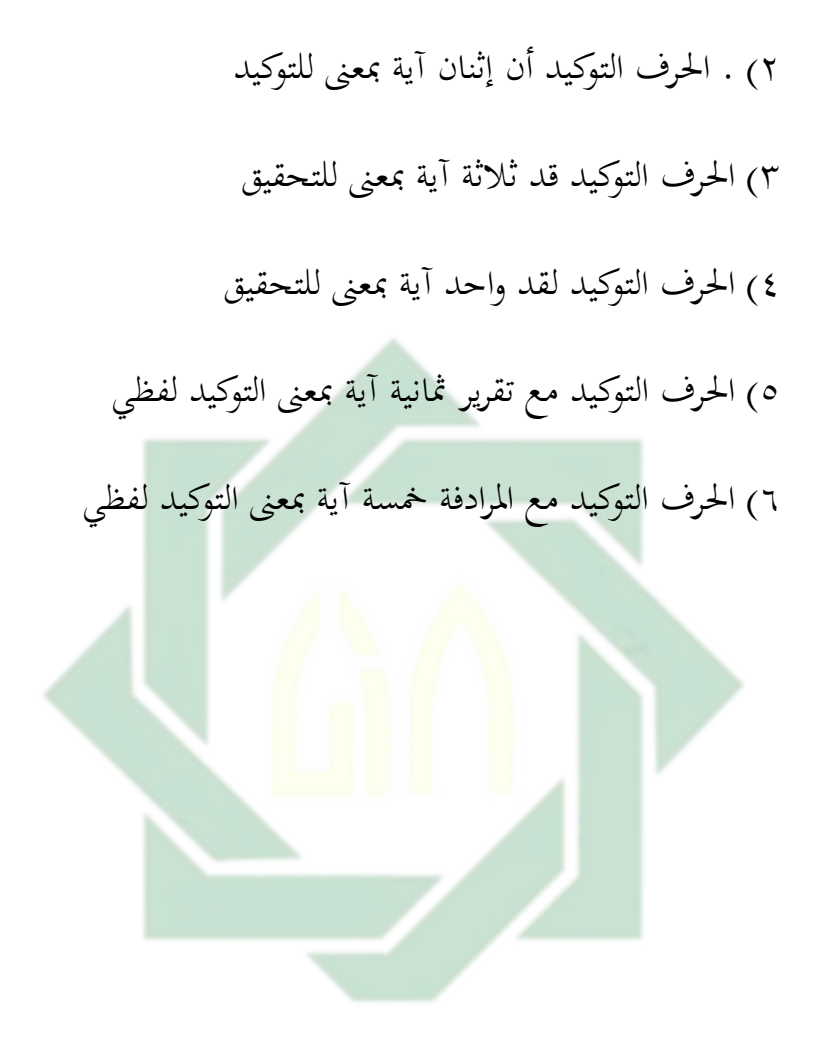

## $\begin{array}{c} \square \end{array}$ n sunan ampel SURABAYA

http://digilib.uinsby.ac.id/http://digilib.uinsby.ac.id/http://digilib.uinsby.ac.id/

ب. الإقتراحات

و أخيرًا , أشكّر الله تعالى على جميع نعمه و عونه و أفؤض جميع الأمور إليه الأنه هو المستعان لكافة عباده , والسعيّ إلى هذا البحث على درجة الكمال قد بلغ إلى أقصاه من الطاقة. ولكن الباحث رحب الصدر أنَّ يقول أنّ البحث بعيد عن الكمال ولذا ,كان إصلاح الأخطاء و المقترحات يرجى

لتصحيح وكماله في المستقبل<mark>.</mark>

## n sunan ampel SURABAYA

**المراجع**

أ. **المراجع العربية**

القرآفّالكرمي

ابوّ الفوح محمد حسين. *اسلوب التوكيد فيّ القرآن الكريم* . ساحة رياض الصلح . (بيروت: ١٩٩٥) الغلاييني الشيخ المصطفيّ, ج*امع ال<mark>در</mark>وسال<mark>ع</mark>ربية* ً, (بير<mark>و</mark>ت : دار الكتاب العربية :  $(191)$ 

نعمة فؤاد ,ملخص. *دار الشقافة الاسلايمة* , بيروت . دون السنة.ص دحلان احمد زيني *. شرح مختصرجدّ.* الهدية . سورابيا.دون سنة . الصبان محمد ابن عليّ. ح*اشية الصبان شرح الأشمونيّ.* سوربيا.الحرمين S. حمدون ابن . *شرح المكردي لألفية ابن ملك ً*. طه فوتر سماارنج. مجلد الأزهري الشيخ خالد حاشية *ابي النجا على شرح الجرومية* سوربيا. الهداية

الشافعيّ الشيخ محمد بن عليّ الصبان , حاشية الصبان. ( *دار الكتب العلمية* : بيروت لبنافّصّّ:ّ(َُٕ

ظاىرّشوكتّالبيايتّ,أدكاتّاإلعرابّ,غتدّّ.ّ)بَتكتََِّٓ ( بنّكثَتّأيبّالفداّاشتاعيملّبنّعمرّالقريشيّالدمشقيّ.تفسَتّابنكثَت ّ.)ّدارّ طيبة.الرياضّ.الطبعةّالثانيةُّٗٗٗ. ( السعدمّعبدّاضتمنّبنّناصرّ.تفسريرّالسعدمّ.ّدارّالسالـ ّّ.)الرياضّ.الطببعّ الثانيةََِِّ. ( جعفرّػتمدّبنّجريرّالطبَتّابوّ.تفسَتّالطربمّ,ّالرسالة.)ّبَتكتّ.الطبعةّاالكىلّ ) ُْٗٗ السيوطيّجالؿّالدينّاحملليّجالؿّالدينّالسيوطيّ.تفسَتّاصتاللُتّ.مكتبةّلبناف ناشركف.ّ)ّبَتكتّ.ّالطبعةّاالكىلََِّّ ( السعدمّحبدّالرزتنّبنّناصرّ.ّدارّالسالـ ّ.الرياض.ّ)ّالطبعةّالثانيةََِِّ. ( بنّكثَتّأيبّالفدأّاشتاعيملّبنّعمرّالقريشيّالدمشقيّ.تفسَتّابنكثَتّ.دارطيبةّ. الرياض.)ّالطبعةّالثانيةُّٗٗٗ. (ّ صتنةّمنّالعلماءّباشراؼّغتمعّالبحوّثّاالسالميةّباألزىارّ.ّتفسَتّالوسيطّللقرآفّ الكرمي ّ.الطبعةّالثالثةّ

البغويّ أبي محمد الحسين بن مسعود *. تفسير البغويّ*. الرياض.

صتنةّمنّالعلماءّباشراّغتمعّالبحوثّاالسالميةّباألزىارّ.تفسَتّالوسيطّالقرآفّالكرمي .)ّالطبعةّالثالثةُِّٗٗ (

## **ب. المراجع األجنبية**

Nasution Sahkolid, *pengantar linguistik* ( Medan: IAIN Press.2010 )

Sugiono , *meode penelitian kuantitatif dan R7D* . ( bandung: A;fabeta, 2007 )

sudarwan Denim, , *menjadi peneliti kualitatif*, edisi revisi 2007, (bandung : PT Remaja Rosdakary)

Arikunto Suharsimi, *prosedur penelitian suatu pendekatan praktik* ( jakarta : PT Rineka Cipta, 1992

## JNAN A URABAYA